# **NOTA SUSUNAN**

 Tarikh yang diberi dalam nota susunan hendaklah yang paling hampir dengan masa maklumat peta berkenaan diukur atau disusun. Jika foto udara digunakan tanpa diikuti dengan kerja luar, maka tahun foto udara itu diambil adalah tarikh yang perlu dicatatkan.

# **INDEKS LEMBAR BERSEBELAHAN**

- Peta Indeks yang mengandungi sembilan petak segi empat sama perlu ditunjuk di tempat yang sesuai. Keadaan ini boleh berubah mengikut tempat dan ukuran bidang lembar-lembar sambungan.
- Semua garisan lembar bagi lembar-lembar bersebelahan di dalam satu siri, sama ada sudah dipetakan atau belum, perlu ditunjuk dalam bentuk garisan rangka. Petak rajah lembar yang berkenaan perlu ditunjuk di tengah-tengah Peta Indeks dengan garisan tebal.
- Rajah tersebut boleh disertakan dengan lembarlembar mengandungi sisipan kawasan-kawasan tanah berhampiran. Sisipan-sisipan berkenaan perlu ditunjuk di dalam rajah dengan anak panah sewajarnya.

# **INDEKS LEMBAR BERSEBELAHAN**

- Garisan pesisir yang termasuk dalam kawasan rajah perlu ditunjuk. Kawasan laut dan air ditunjuk dengan skrin tinta peratusan warna biru dan dianotasi nama laut dan selat.
- Koordinat geografi tidak perlu ditunjuk dalam indeks. Semua petak segi empat perlu dianotasi dengan nombor lembar berkenaan.
- Peta Indeks ini perlu menunjukkan kedudukan jalan-jalan utama dan sempadan-sempadan pentadbiran.

PETA INDEKS MENUNJUKKAN LEMBAR-LEMBAR BERSEBELAHAN

> **INDEX MAP SHOWING ADJOINING SHEETS**

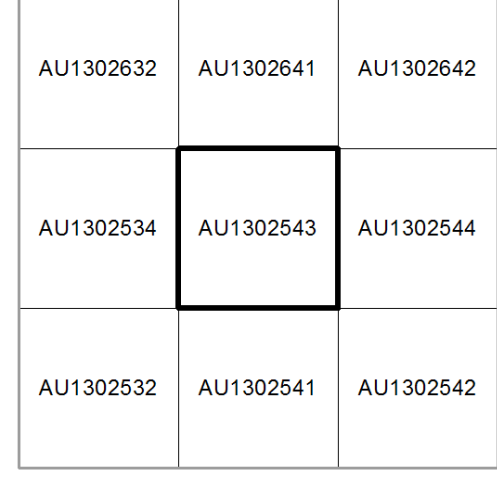

## **PETAK NOTA SEKATAN KESELAMATAN**

 Petak nota sekatan keselamatan mengandungi kenyataan yang merujuk kepada peruntukan Akta Rahsia Rasmi 1972 yang berkenaan, perlu ditunjuk seperti berikut

#### **TERHAD-RESTRICTED**

ADALAH TERLETAK DI BAWAH PERLINDUNGAN AKTA PERHATIAN ANDA DITARIK KEPADA SEKSYEN 2, 3, 4, 5, 8 DAN 9 AKTA TERSEBUT. MAKLUMAT YANG DIBERI DALAM SURATAN INI TIDAK BOLEH DIBERITAHU, SECARA LANGSUNG ATAU TIDAK LANGSUNG, KEPADA SESIAPA SAHAJA YANG TIDAK DIBENARKAN MENERIMANYA

# **NOTA UNJURAN DAN GRID**

 Nota dalam Bahasa Melayu dan Inggeris yang memberikan keteranganketerangan ringkas berkenaan dengan unjuran peta dan grid ditunjuk seperti contoh. Garisan grid dan maklumatnya dicetak dengan warna sian.Nota tersebut adalah seperti berikut:

UNJURAN

Peta ini disusun berasaskan kepada unjuran Bentuk Benar Serong Ditepati Sferoid GRS80, Datum GDM2000

*PROJECTION*

*This map is compiled based on the Rectified Skew Orthomorphic Projection GRS80 Spheroid, GDM2000 Datum*

GRID

Grid Bentuk Benar Serong Ditepati (Meter)

*GRID Rectified Skew Orthomorphic Grid (Metres)*

# **PETAK RUJUKAN GRID**

 Petak rujukan grid mengandungi nilai rujukan petak 100 000 meter dengan huruf pengenalan grid 100 000 meter dan 500 000 meter. Ia perlu ditunjuk dengan penerangan berkenaan cara memberi rujukan nilai grid ke enam angka seperti contoh peta.

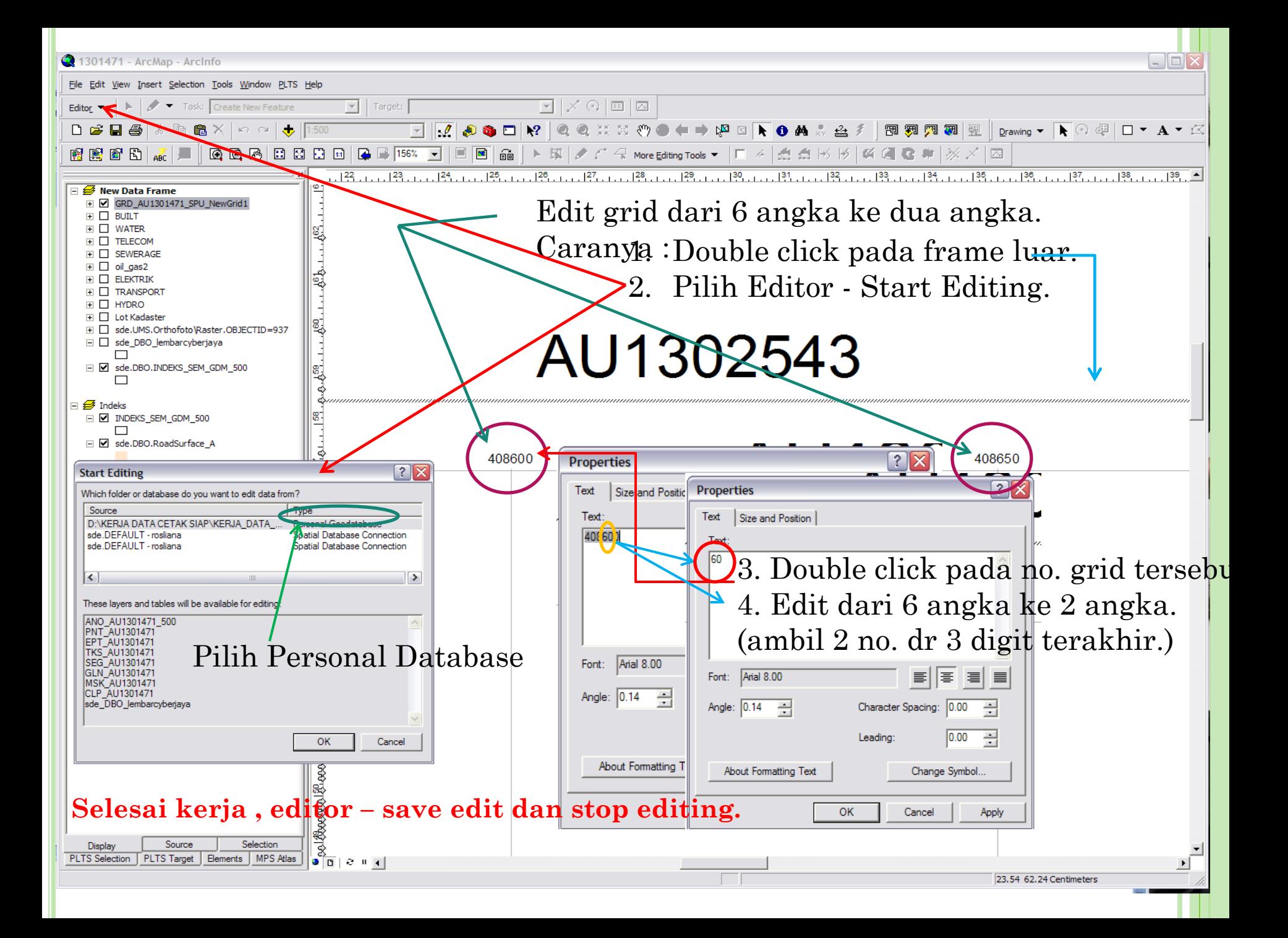

# **RAJAH SUDUT TUMPUAN**

 Satu rajah sudut tumpuan perlu ditempatkan seperti contoh peta.Rajah ini mengandungi satu serampang dua mata menjejari dari satu titik dan menunjuk kedudukan bandingan berikut:

- i. Utara Grid Satu garisan dianotasi 'U.Grid'.
- ii. Utara Benar Satu garisan dengan hujungnya berpanah dan dianotasi 'U.Benar'.

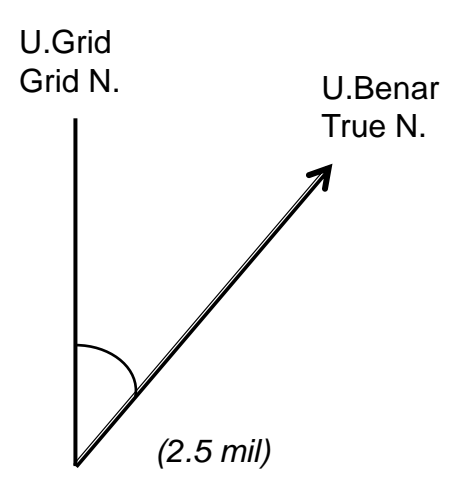

# **RAJAH SUDUT TUMPUAN**

- Serampang 'Utara Grid' perlu ditunjuk selari dengan garisan Utara – Selatan grid, dan yang lainnya ditunjuk mengikut kedudukan bandingannya.
- Sekiranya satu 'Utara' jatuh berbetulan dengan yang lain, maka serampang yang menunjukkan kedudukan 'Utara – Utara' itu perlu ditunjuk berbetulan.
- Sudut-sudut di antara U. Grid dengan U. Benar perlu ditunjuk ke hampir satu saat dan setengah mil. Disamping itu satu nota yang menunjukkan maklumat nilai tumpuan grid perlu ditempatkan di bawah rajah sudut tumpuan, contohnya:

Tumpuan Grid 08' 10" ke Barat *Grid Convergence 08' 10" Westerly*

# **SPESIFIKASI PETA UTILITI SIRI MY901U DAN MY911U**

**Warna Dakwat Cetak**

# WARNA

Warna terbahagi kepada dua kumpulan besar iaitu :

- **i. Kromatik** : mengandungi tiga sifat iaitu hiu, valiu dan kroma. Ia juga digelar warna natural seperti kelabu, hitam dan putih
- **ii. Akromatik** : mengandungi dua sifat iaitu valiu dan kroma

# WARNA

- a. Hiu : digunakan untuk menjelaskan warna yang khusus seperti merah, biru dansebagainya
- b. Valiu : menjelaskan sejauh mana gelap atau cerahnya sesuatu warna. Warna putih yang paling cerah dan ini menunjukkan putih mempunyai sifat valiu yang tinggi
- c. Kroma : digunakan untuk menjelaskan intensiti atau kekuatan sesuatu warna. Merah cerah lebih kuat merahnya dari merah pudar dan sebagainya
- d. Pigmen : Terbahagi kepada empat jenis :
- Warna utama
- Warna sekunder
- **u** Warna pertengahan
- Warna tertier

# **PEMILIHAN WARNA**

Warna yang dipilih berdasarkan fungsinya. Terdapat 4 Fungsi warna :

- a. Membuat penegasan dan mewujudkan tumpuan
- b. Memudahkan sesuatu item dilihat
- c. Mewujudkan perasaan harmoni
- d. Melahirkan kesan tertentu selain daripada perkara di atas

# **A. MEMBUAT PENEGASAN DAN MEWUJUDKAN TUMPUAN**

- Penegasan warna ke atas sesuatu elemen supaya menjadi tumpuan
- Penggunaan warna latar yang kontras dengan subjek dapat menimbulkan kesan tumpuan
- Warna kontras juga dikenali sebagai warna penggenap

# **B. MEMUDAHKAN SESUATU ITEM DILIHAT**

- Warna ungu adalah warna paling kurang jelas dilihat / rendah nilainya berbanding warna kuning
- Tindihan warna juga dapat menjelaskan sesuatu warna
- a. Tindihan positif : dihasilkan apabila warna subjek yang terang diletakkan di atas latar berwarna kontras.
- b. Tindihan negatif : menggunakan warna kontras yang lemah dan menghasilkaan gabungan warna yang kelihatan sama. Contohnya warna putih atas kuning

# **C. MEWUJUDKAN PERASAAN HARMONI**

 Dapat dilakukan dengan menggunakan warna-warna analogus, iaitu warna–warna yang terletak berhampiran roda Warna.

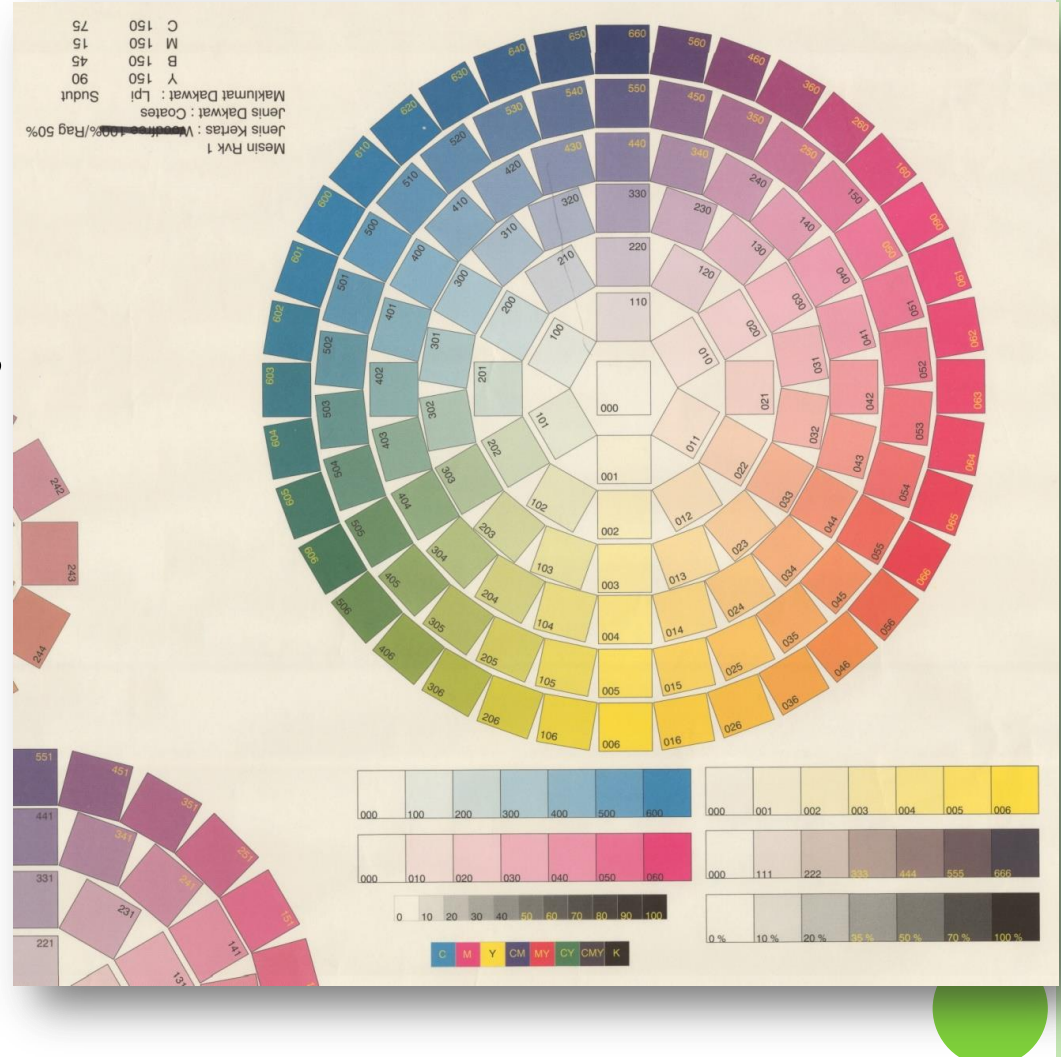

# **D. MELAHIRKAN KESAN TERTENTU**

Terdapat tiga kategori warna

- i. Warna panas : merah, jingga dan kuning. Warna-warna ini menimbulkan kesan panas, kegarangan dan kekuatan
- ii. Warna sejuk : biru, ungu, hijau. Warna sejuk dikaitkan dengan alam dan mewujudkan kelembutan, kedamaian dan kesayuan
- iii. Warna psikologi: warna yang dipengaruhi oleh budaya. Terdapat juga warna diterima sebagai suatu tafsiran dalam bidang ilmu.

#### **WARNA DAKWAT CETAK PETA SIRI MY701T DAN MY711T**

Sian 100% Magenta 100% Kuning 100% Hitam 100% M 80% S 70% & K 70% M 30% & S 10% M 70% & S 70% M 50% & K 100% S 30% S 50% M 20% & K 35% M 10% & K 20% S 10% & K 20% S 100% & K 100% S 50% & K 70% S 35% & K 50% S 50% K 100% H 30% M 35% Warna-warna asas Warna-warna kombinasi

#### **WARNA DAKWAT CETAK PETA SIRI MY701T DAN MY711T (Tumbuh-tumbuhan dan tanaman)**

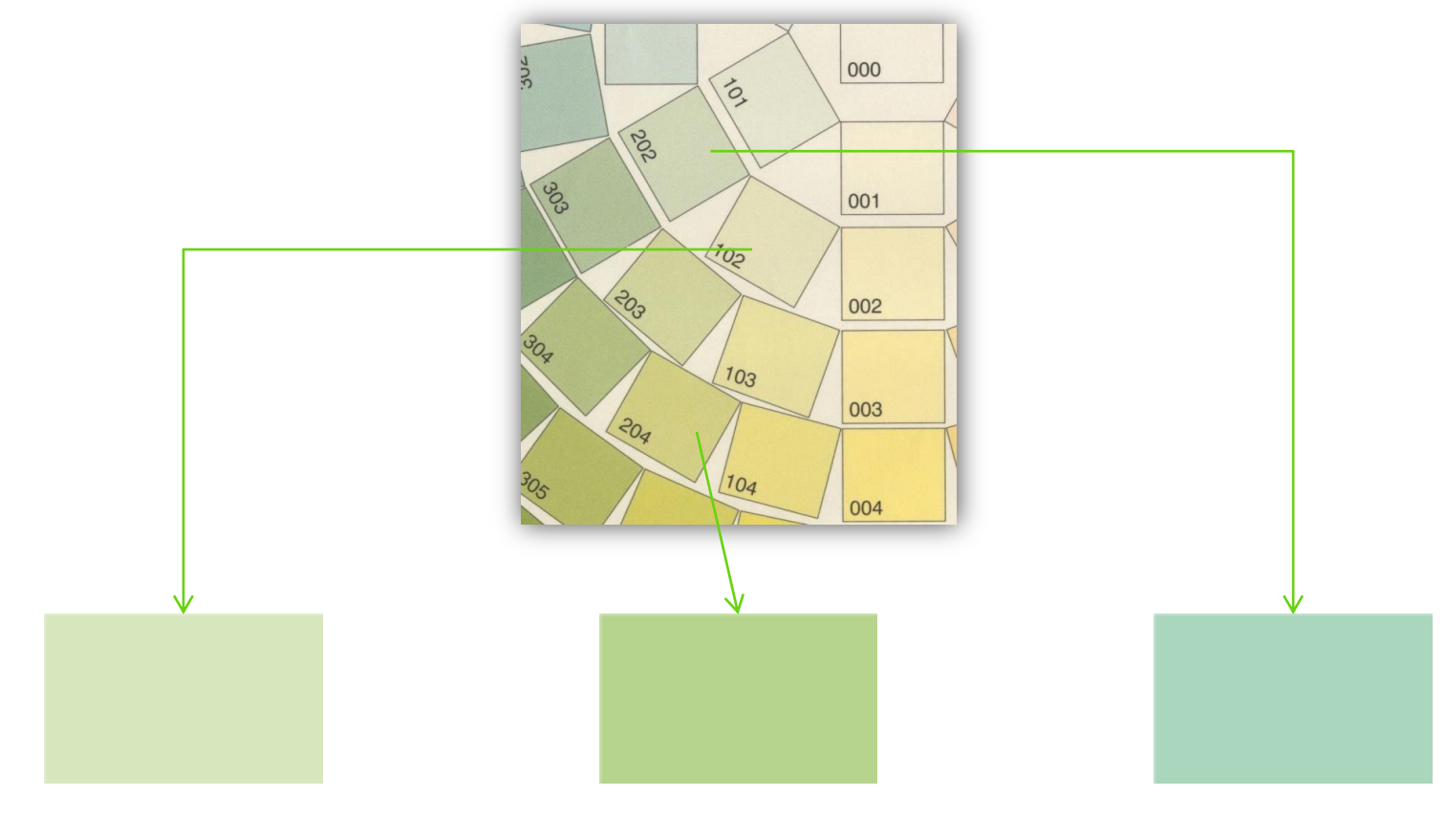

102 – HUTAN SEKUNDER, BELUKAR, RIUNG & JERAMI

204 – Rumput

202 – Pelbagai Tanaman Bukan Pokok Baka

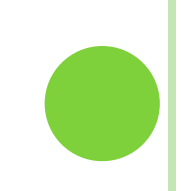

#### **WARNA DAKWAT CETAK PETA SIRI MY701T DAN MY711T(Bangunan)**

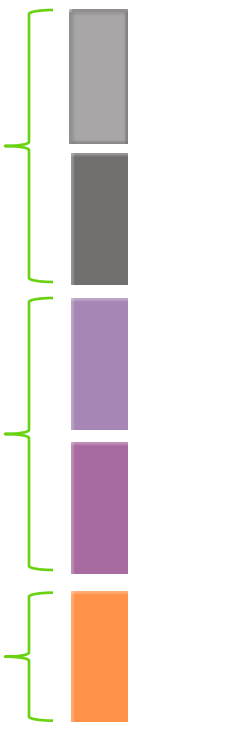

Hitam 25% Bangunan Kerajaan

Hitam 50% Bangunan-bangunan Lain

Magenta 35%, Sian 20% Bangunan Komersial

Magenta 50%, Sian 20% Bangunan Industri

Magenta 35%, Kuning 70% Bangunan Kediaman

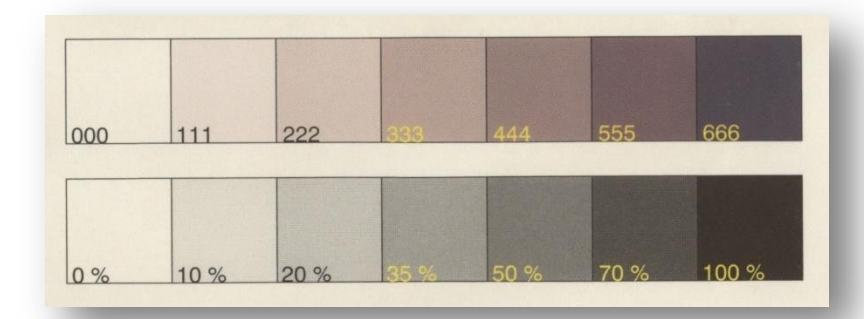

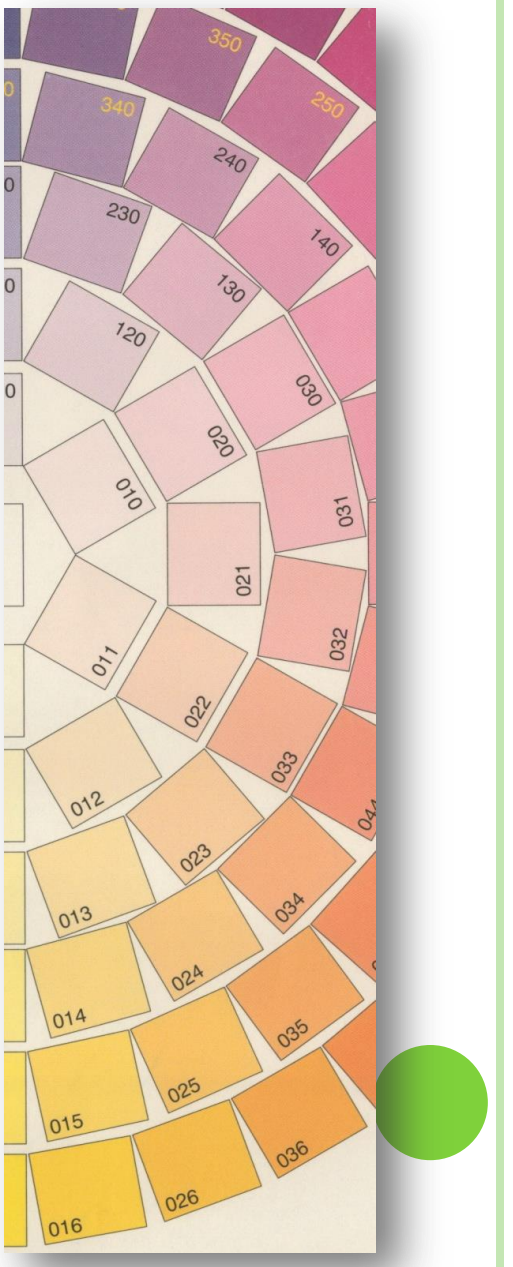

#### **WARNA DAKWAT CETAK PETA SIRI MY701T DAN MY711T**

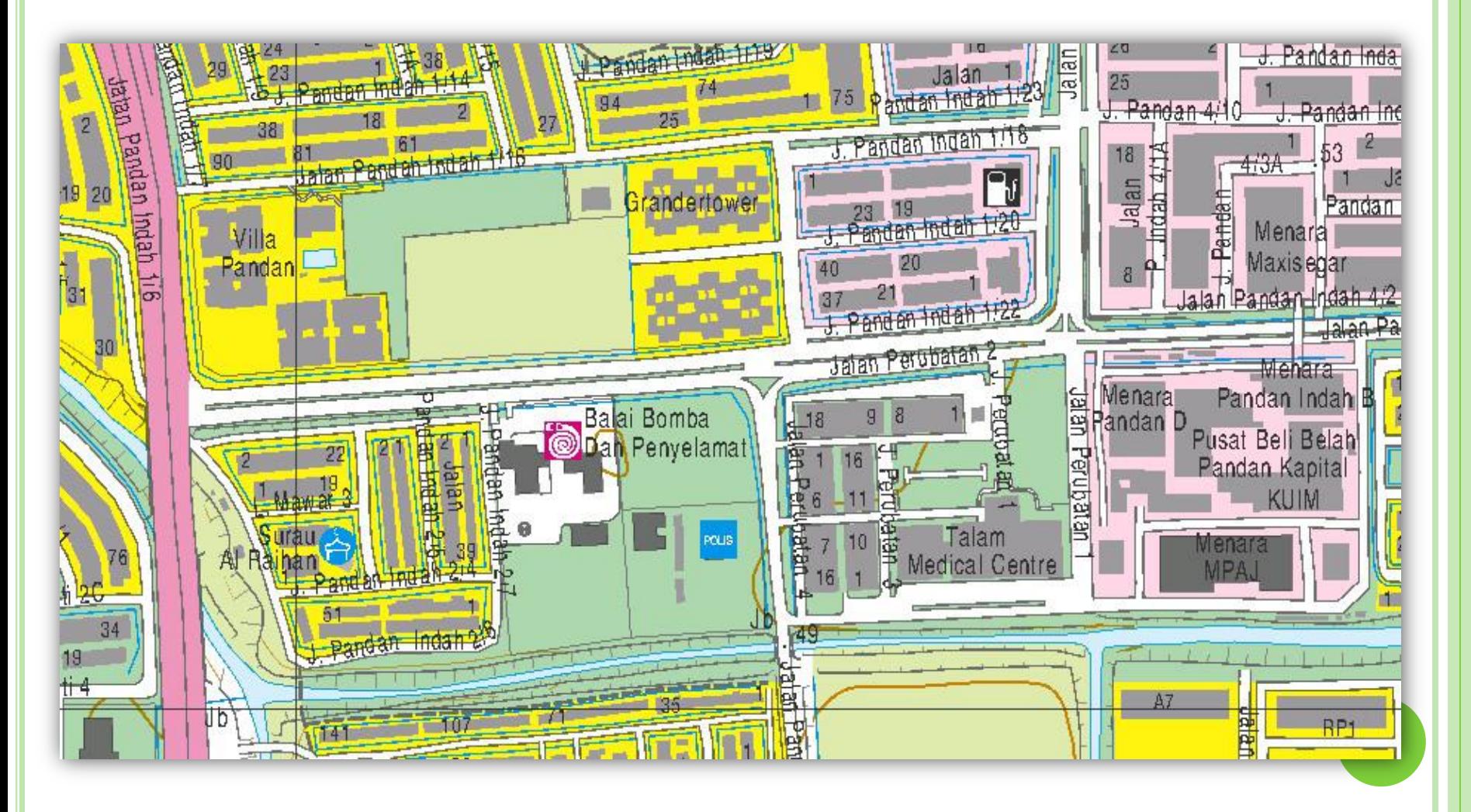

# **SPESIFIKASI PETA UTILITI SIRI MY901U DAN MY911U Taipografi**

# **TAIPOGRAFI**

- Seni dan teknik penggunaan taip yang meliputi pemilihan stail *typeface,* saiz, ruang antara huruf, ruang antara perkataan.
- Matlamat utama adalah susunan teks yang mudah dibaca serta menarik minat sipembaca terhadap subjek yang ingin diketengahkan.
- Daya tarikan dapat dicapai melalui kombinasi pemilihan *typeface,* susunan teks, warna serta gabungan teks dengan elemen grafik.
- Taip di atas peta kebanyakannya terdiri daripada nama-nama.
- Nama apabila diletakkan di atas peta
	- Menarik perhatian
	- Menutup simbol yang lain.

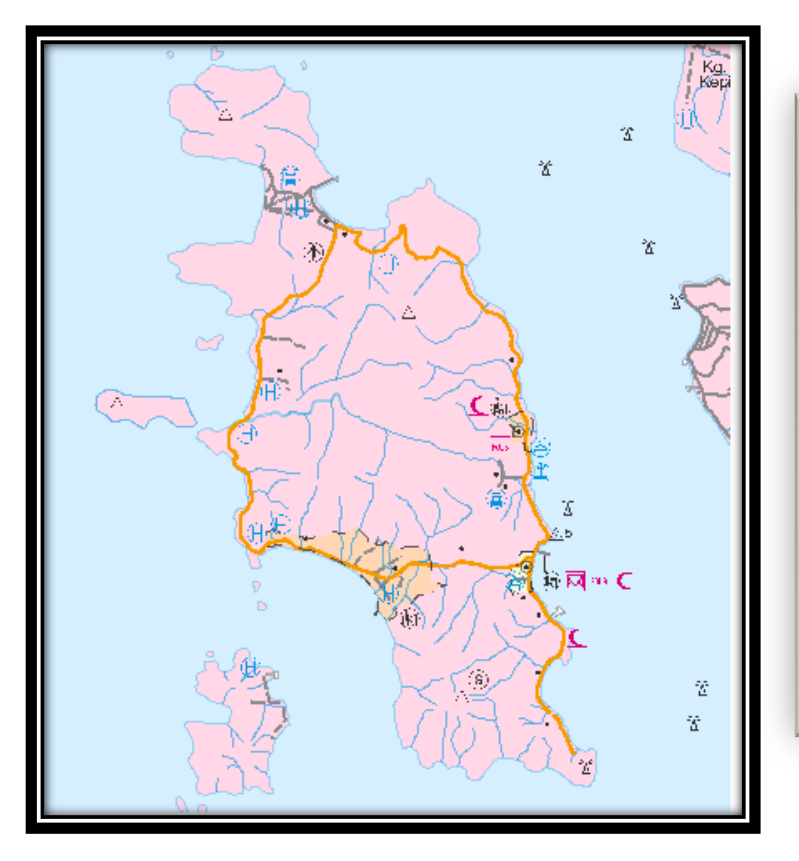

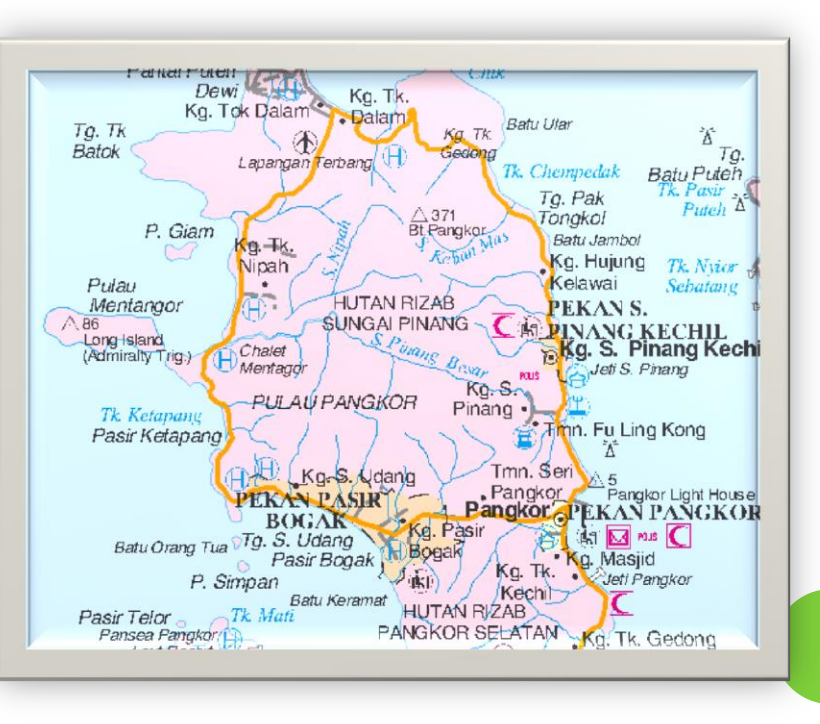

### Fungsi huruf

- Simbol literal nama kepada butiran
- Simbol lokasi Kedudukan, kawasan – lokasi, liputan
- Simbol nominal Klasifikasi butiran – darat, haidrografi
- Simbol ordinal Hairaki di kalangan butiran – saiz, keutamaan

**Fungsi huruf bukan sekadar mewakili nama atau angka tetapi memperkemaskan lagi klasifikasi butiran serta perbezaan keutamaan di antara butiran yang ditunjukkan pada peta.**

# **HURUF**

- Huruf memainkan peranan yang penting dalam penggunaan tajuk, soalan dan lain-lain perkataan dapat meningkatkan keberkesanan sesuatu paparan visual
- Dalam penggunaan huruf, tujuh perkara perlu diberi pertimbangan
- **i. Stail huruf**
- **ii. Bilangan stail huruf**
- **iii. Huruf besar dan huruf kecil**
- **iv. Warna huruf**
- **v. Saiz huruf**
- **vi. Jarak antara huruf**
- **vii. Jarak antara baris**

# **Pemilihan taip**

- •Mudah dibaca
- •Mudah dikenali

Ditentukan oleh stail *typeface, form,* saiz, warna kedudukan/susunan teks

# Stail

- Fancy adalah sukar dibaca, diguna pada tajuk
- Bold digunakan untuk penekanan tetapi boleh menutup butiran lain

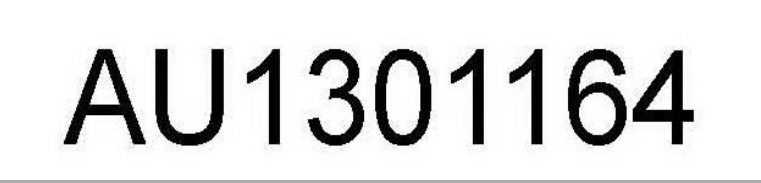

Stail

• *Serif, san serif, condensed, extended, fancy, ornate*

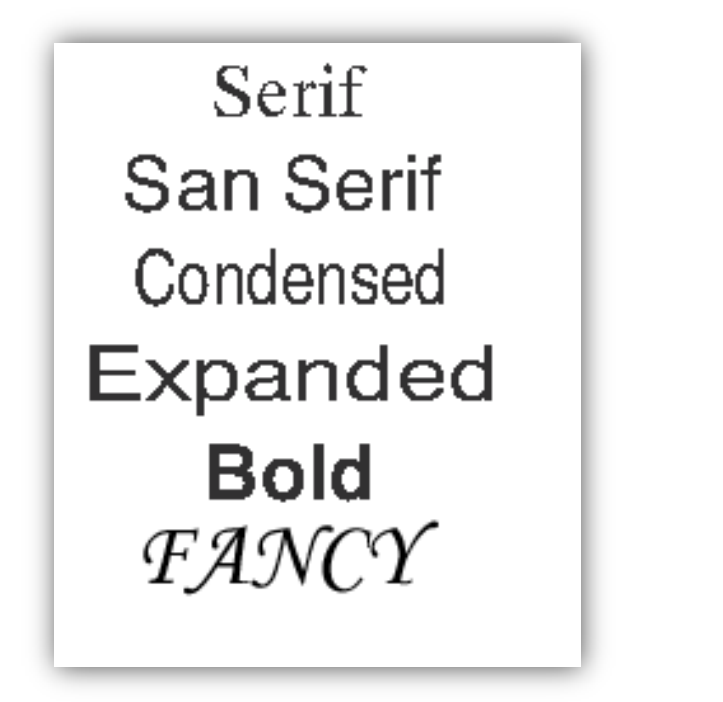

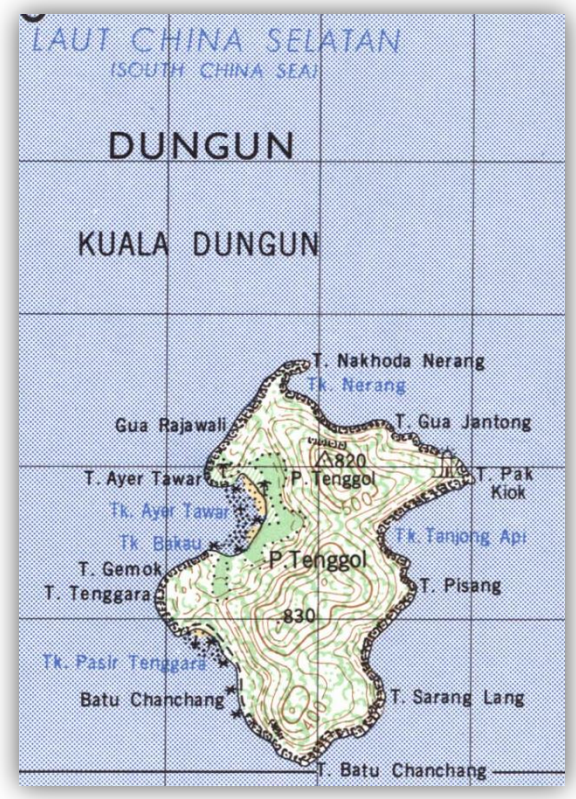

- Elakkan penggunaan banyak fonts
- Banyakkan varian

### Form

- Huruf besar/kecil, *italic,* Roman
- Huruf besar tajuk, kawasan besar, butiran penting, susunan taip yang memerlukan ruang, digunakan secara cermat
- *Italic* butiran haidrografi

SELAT TEBRAL

- Warna
	- Kadar kontras antara latar belakang dan taip

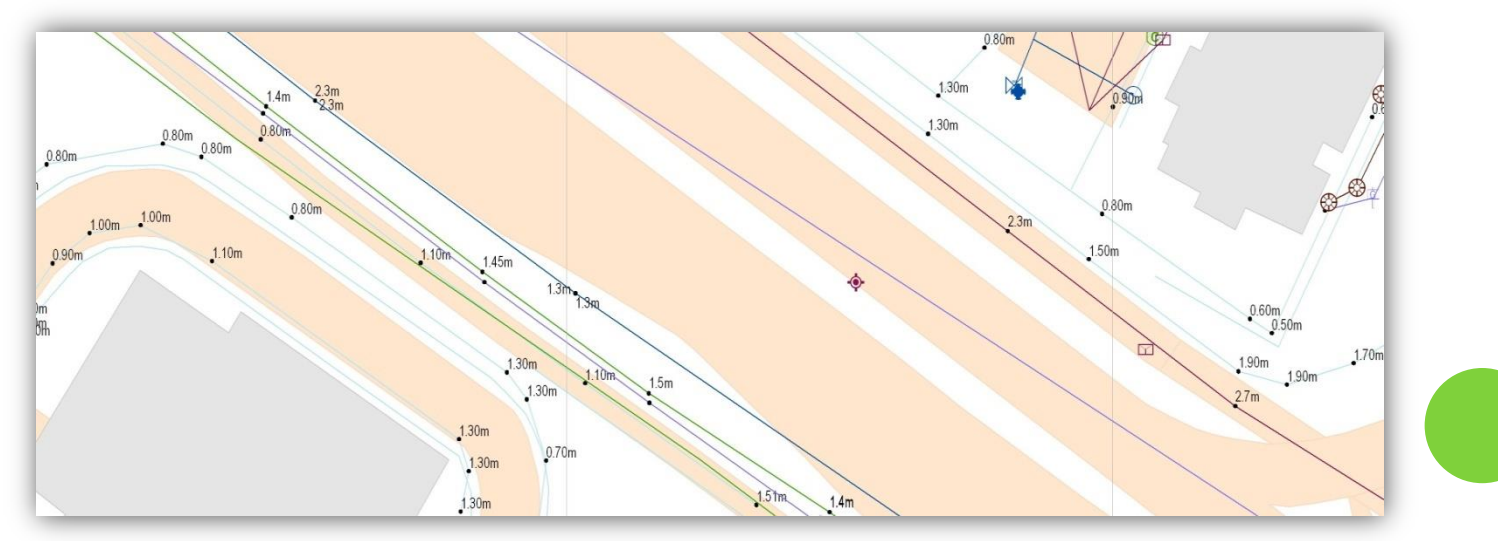

#### KEDUDUKAN NAMA-NAMA

- Garis dasar merentas simbol petempatan
- Elak salah tafsir

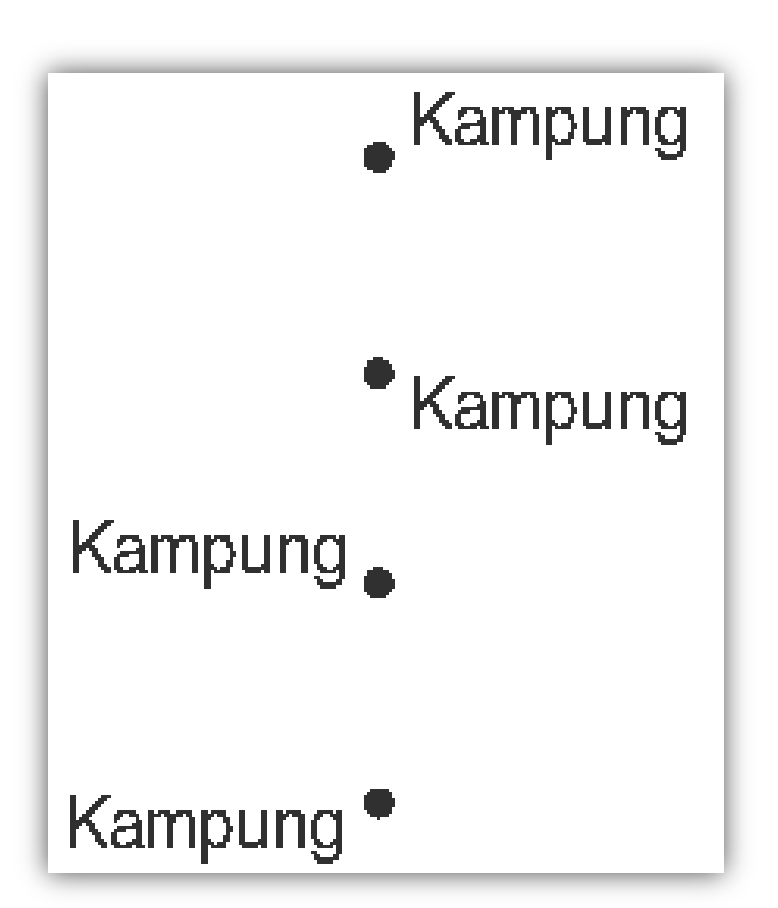

Tidak menimbulkan keraguan

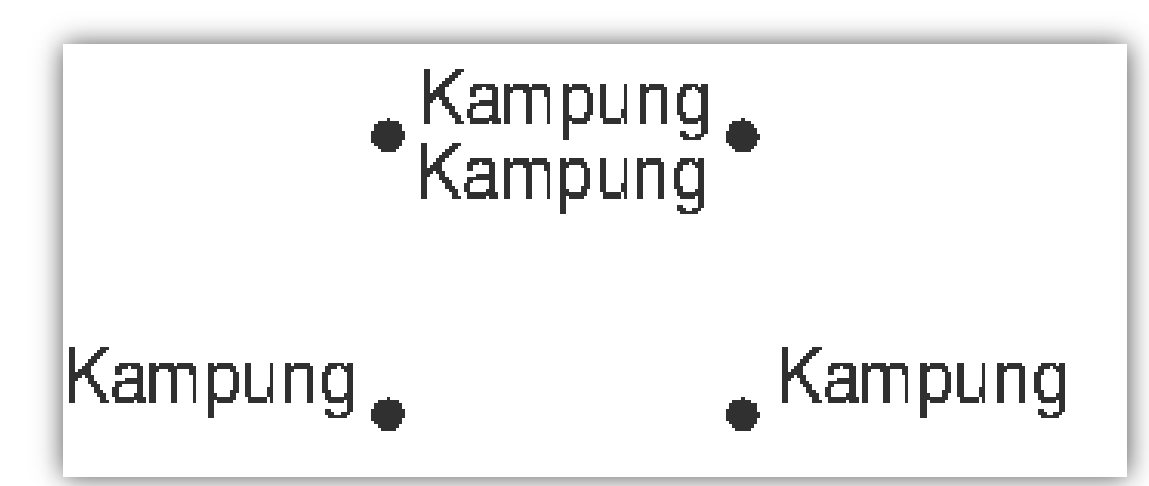

Elakkan dalam bentuk susunan

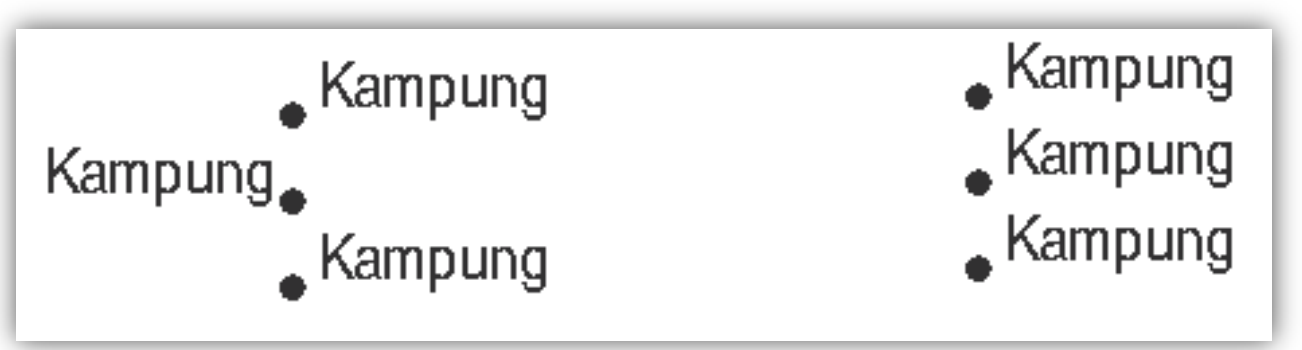

- Tidak memutuskan butiran penting
- Jalan atau sungai
- Maklumat tidak bertindihan

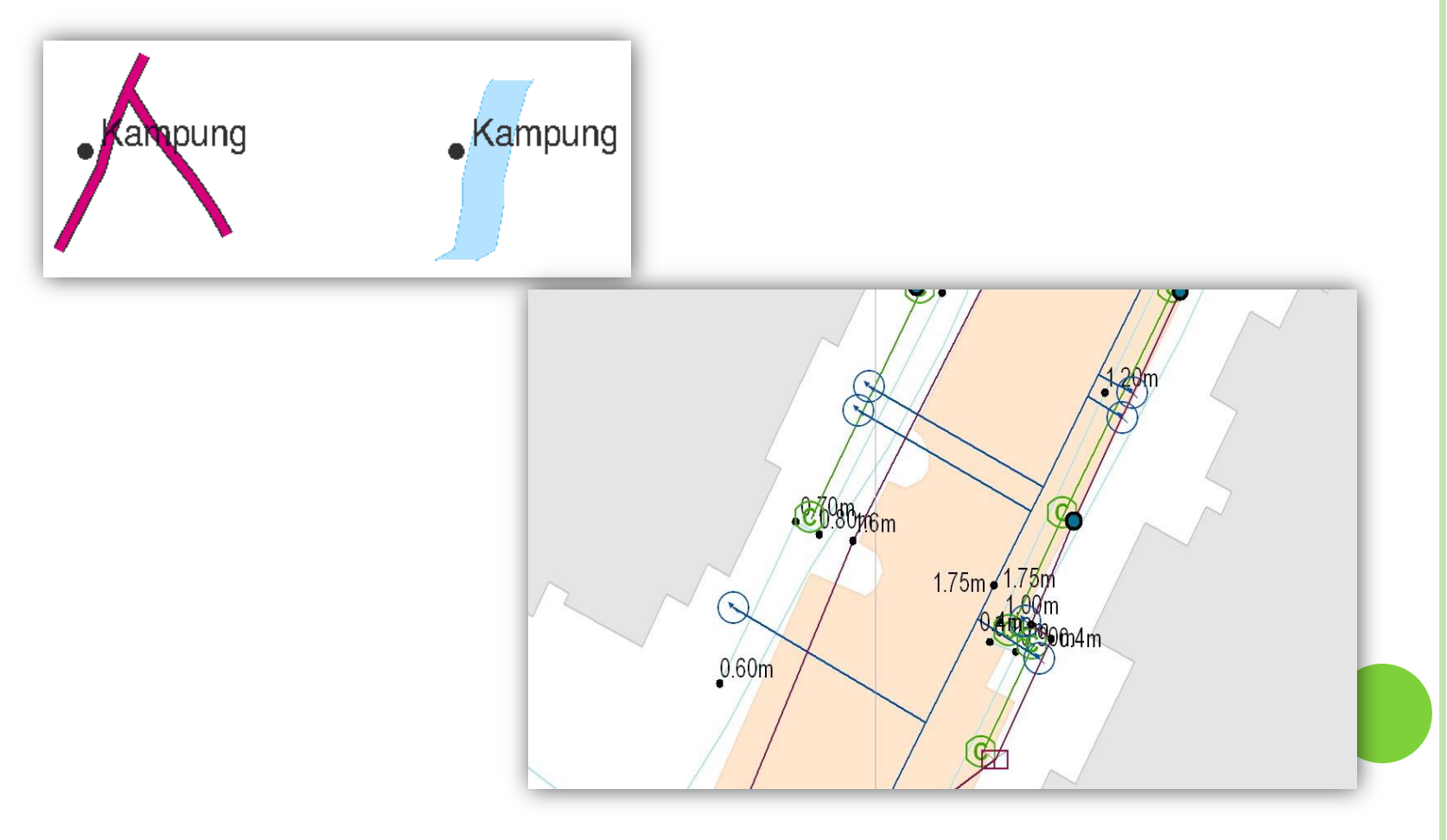

- Garisan sempadan tidak memutuskan nama
- Nama tidak dipisahkan oleh garisan sempadan

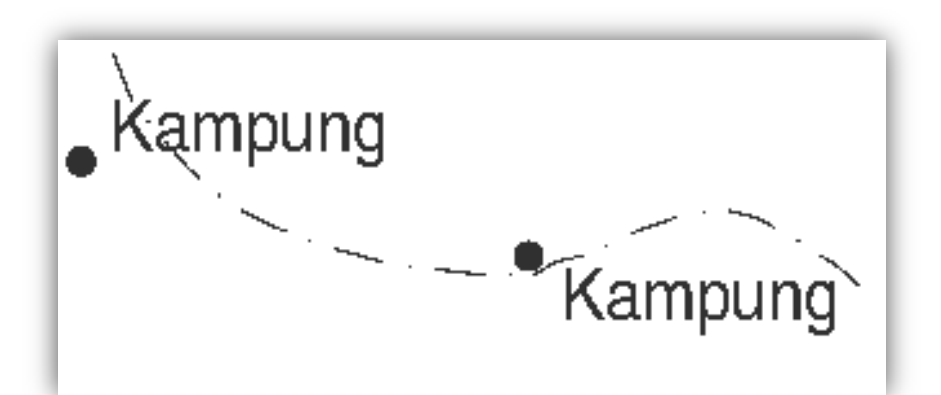

Meletakkan Nama

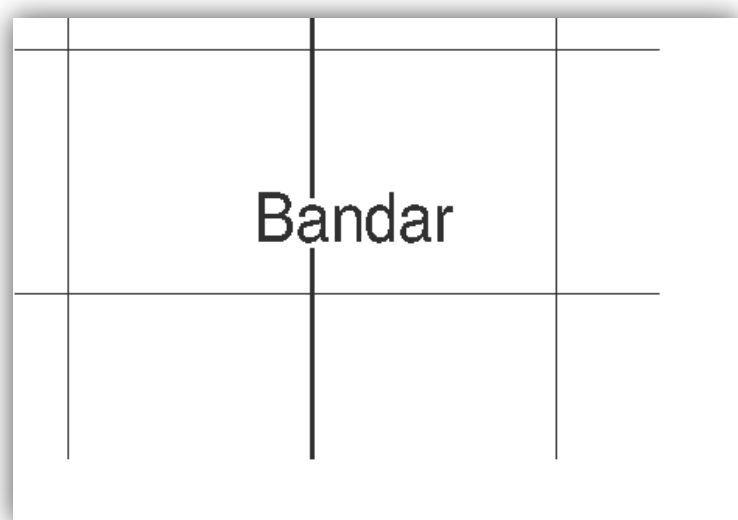

- Nama melebihi satu perkataan dikumpulkan
- Tidak dipisahkan terlalu jauh
- Bagi jalan yang panjang, nama boleh diulang
- Nama yang dijarakkan tidak bertindihan dengan butiran

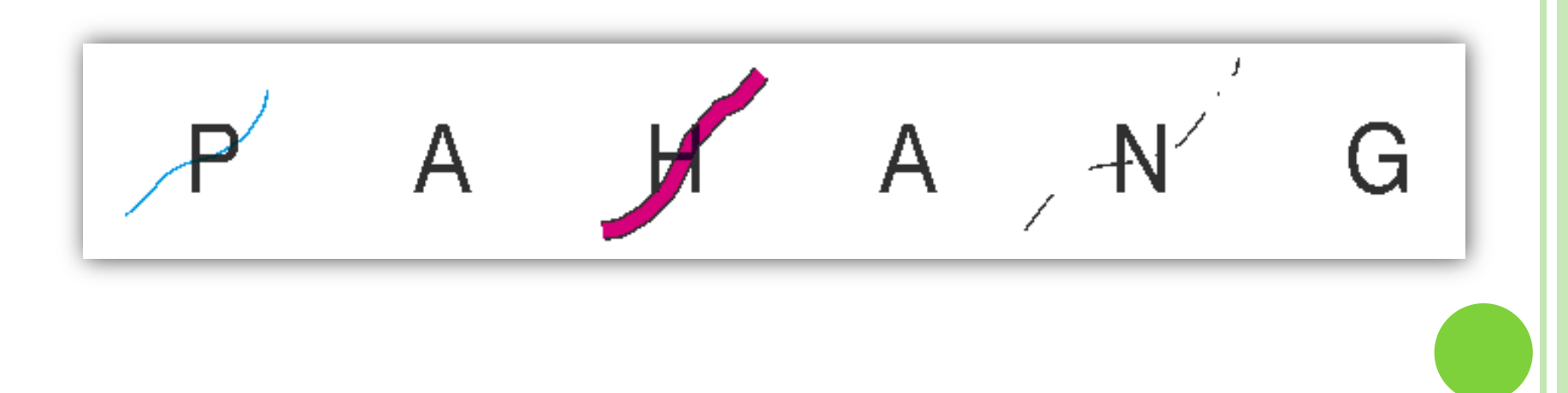

# **GENERALISASI**

- Mengekstrak dan mengurangkan maklumat daripada realiti atau peta asal dan dipersembahkan untuk mewakili suatu tema pada skala yang lebih kecil, tetapi masih mengekalkan ciri dan integriti maklumat yang dipetakan.
- Proses generalisasi menyingkirkan butiran yang kurang penting, merengkaskan garisan dan sempadan, menggabungkan butiran poligon, menyelesaikan konflik bagi menghasilkan persembahan kepadatan butiran yang seimbang dan boleh 'dibaca'.

### **FAKTOR-FAKTOR DALAM GENERALISASI**

- Skala peta Lebih kecil skala, lebih besar darjah generalisasi
- Legibiliti grafik

Pembesaran grafik mengikut keutamaan(dipengaruhi tujuan peta, keperluan pengguna)

Ciri butiran

jalanraya, jalan keretapi, pesisir pantai, kontur, bangunan

#### Keutamaan

Darjah keutamaan menentukan samada butiran ditunjukkan dan diberi penekanan secara grafik .

### **Amalan GENERALISASI pada peta Utiliti**

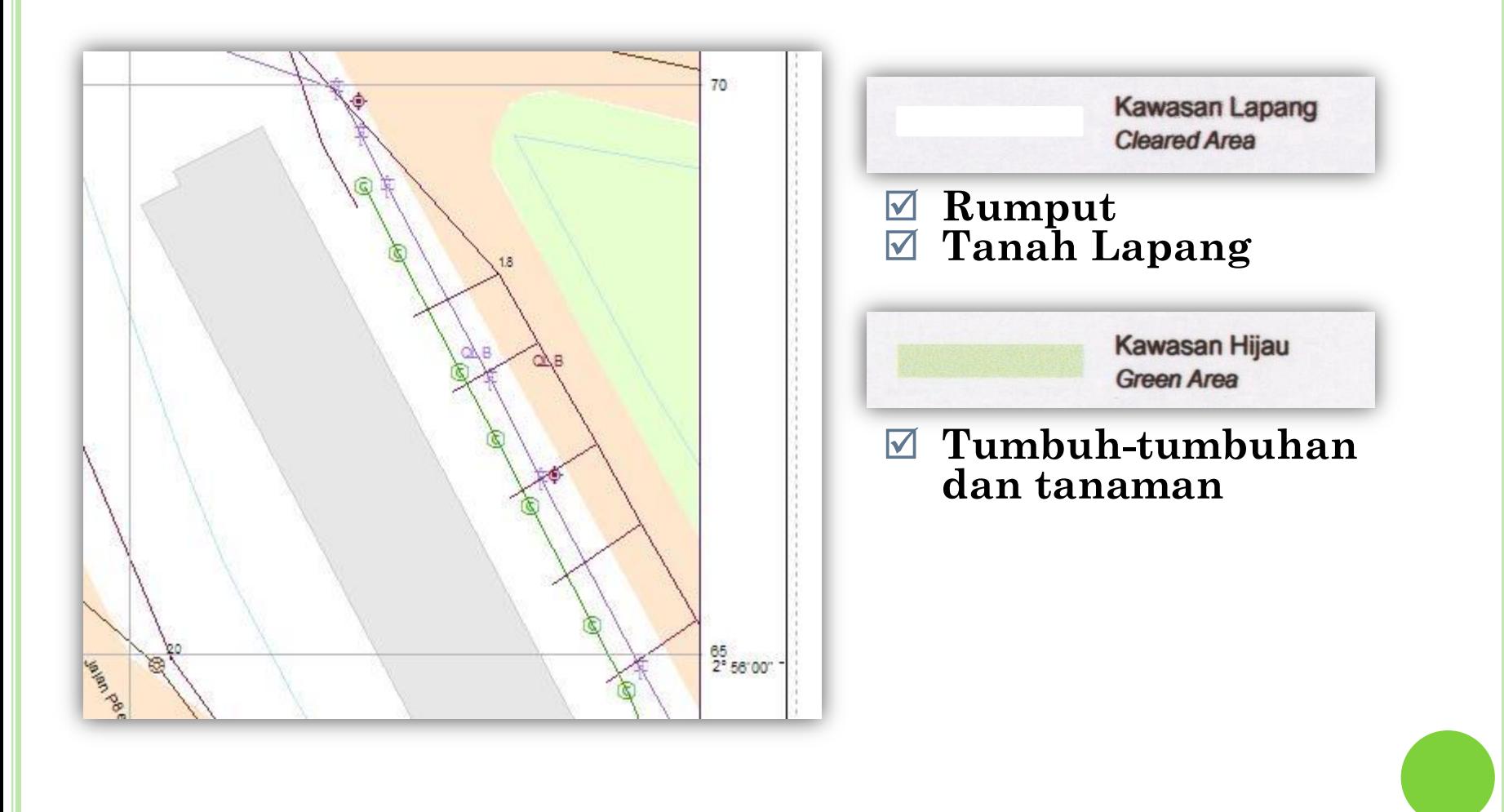

### **Amalan GENERALISASI pada peta Utiliti**

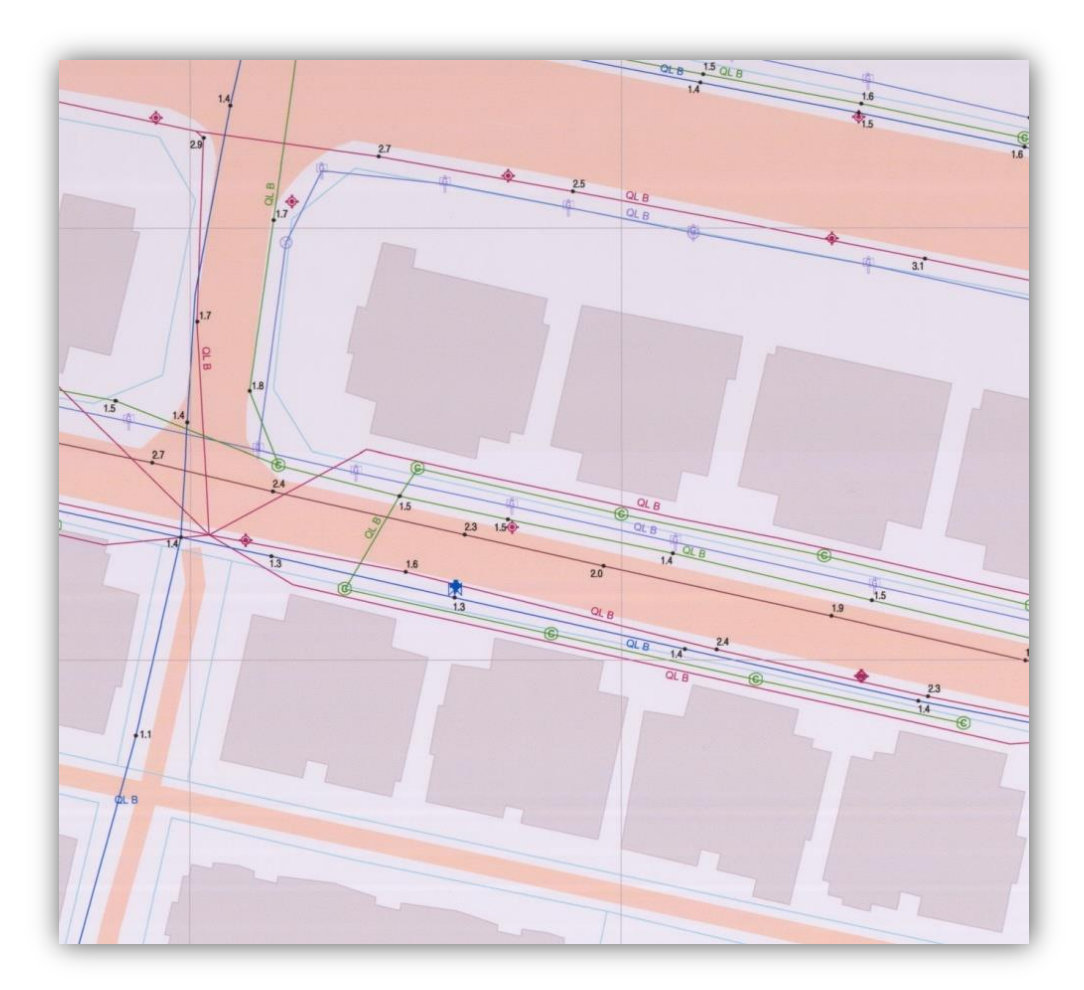

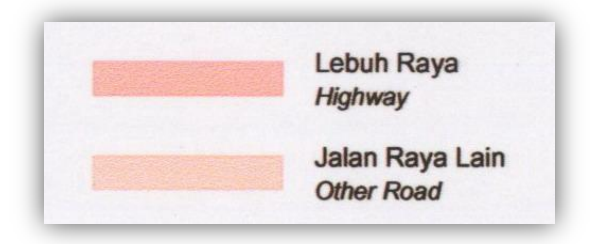

#### **o PENGHALUSAN VISUAL**

- Kesan estetik yang menarik
- Sama dengan realiti

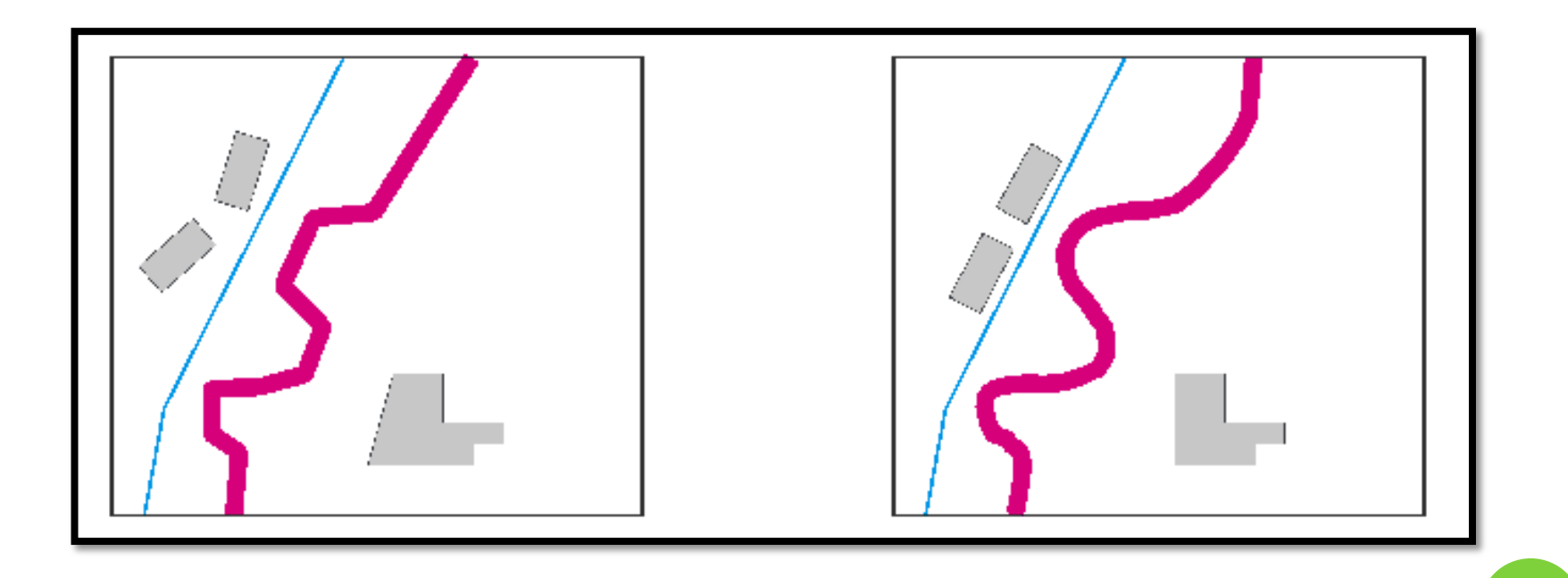

- Kedudukan nama terlalu padat.
- Kedudukan nama disusun semula.
- Sebahagian nama disingkirkan, yang penting dikekalkan

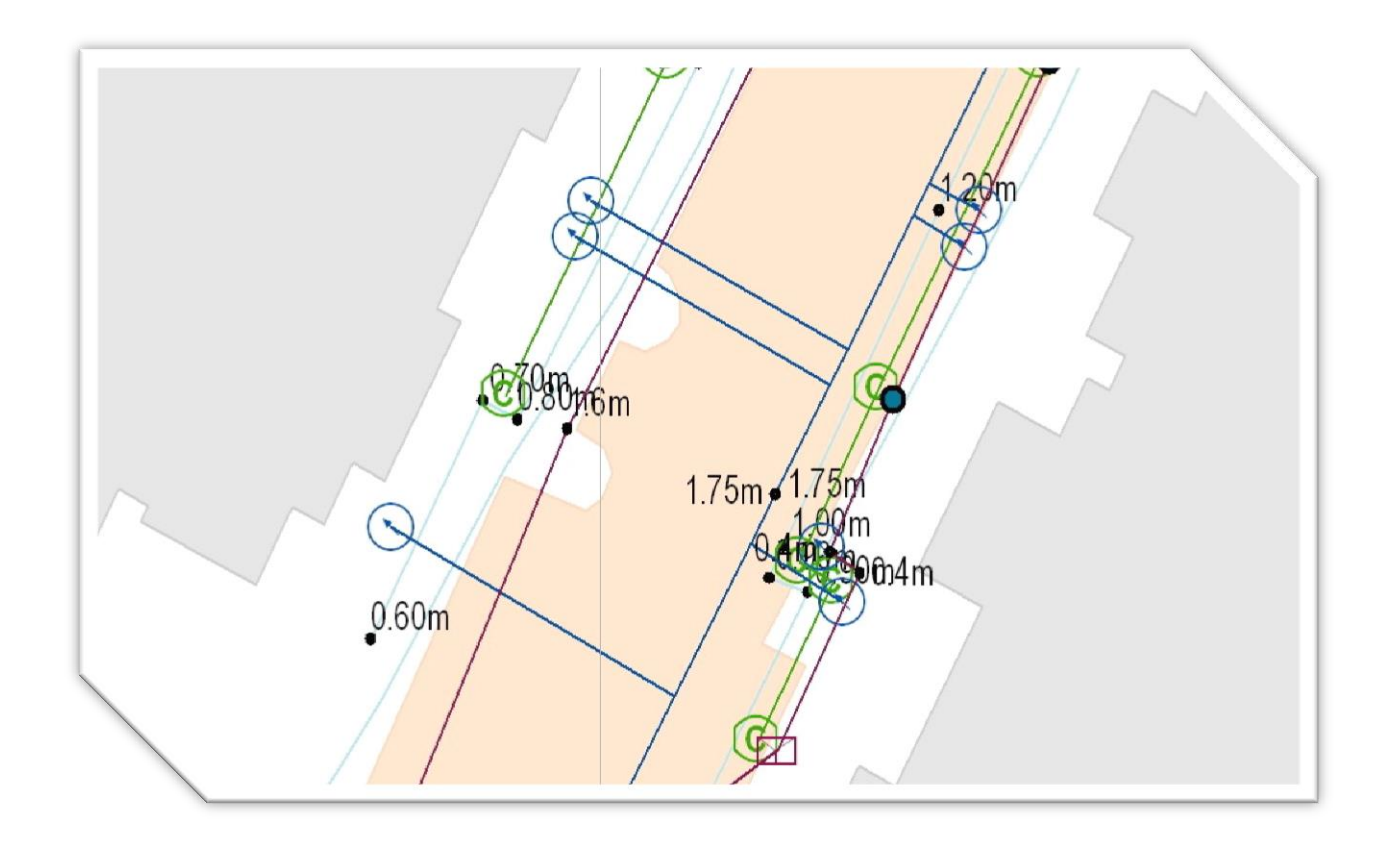

# **ALIRAN KERJA BAGI PENYEDIAAN PETA UTILITI**

**Kompilasi Data Sistem Perisian Contoh-contoh Data Perisian MPS Atlas**

### ALIRAN KERJA PENYEDIAAN PETA UTILITI

### Kompilasi Data

- **I. Data ukur kadaster.**
	- Pangkalan data ukur kadaster.
- **II. Data topografi.**
	- Ortofoto pendigitan dan validasi.

#### **III. Data lokasi serta butiran pepasangan utiliti.**

• Data daripada agensi utiliti. Tenaga Nasional Gas Malaysia Telekom Malaysia Indah Water DBKL Celcom SYABAS / Puncak Niaga /Puas Maxis Fiber Rail SPAN dll…

• Data pengesanan pepasangan utiliti di lapangan.

### **SISTEM PERISIAN ARCGIS**

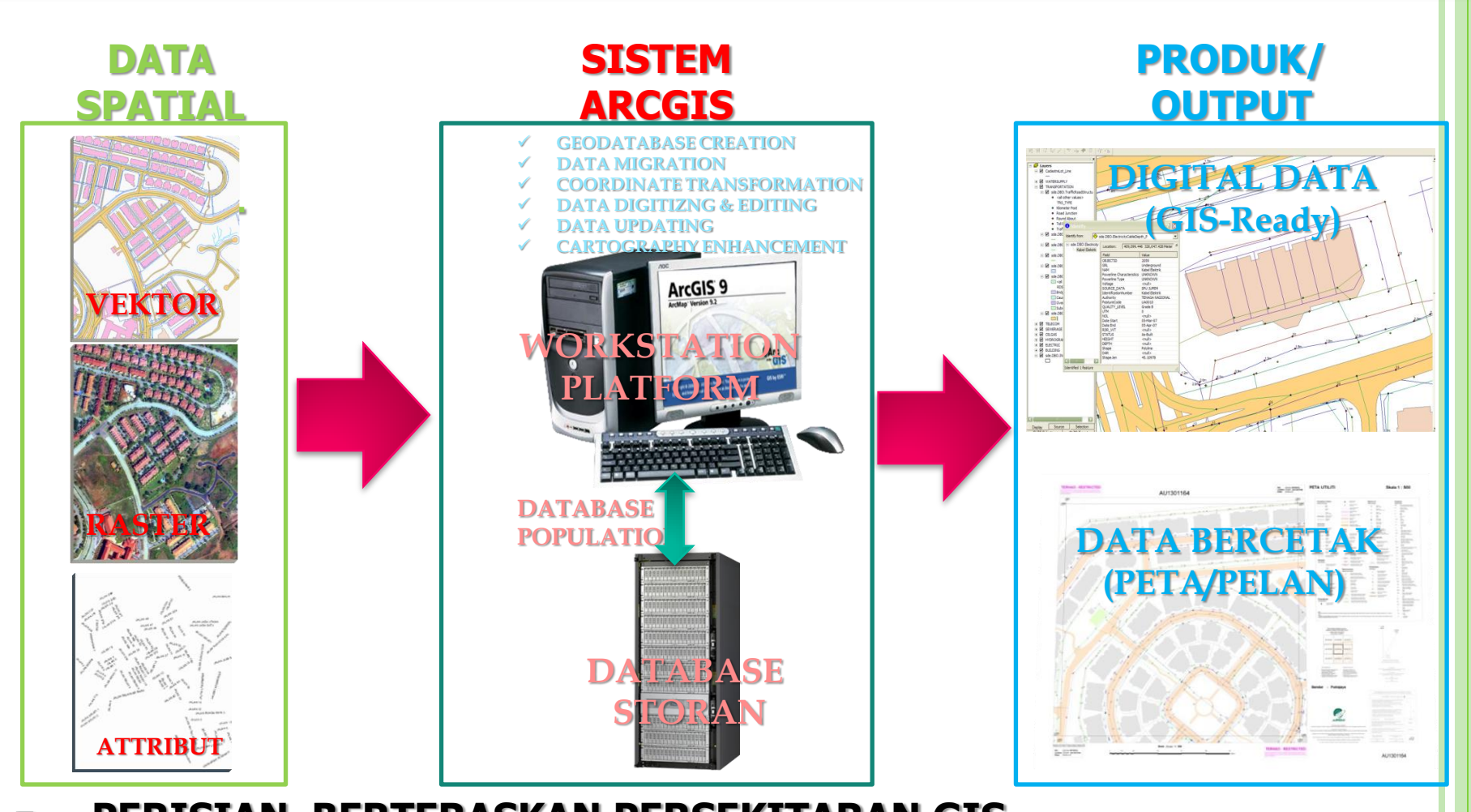

 **PERISIAN BERTERASKAN PERSEKITARAN GIS BERKEBOLEHAN UNTUK AKSESS & BEROPERASI DENGAN DATA GEOSPATIAL DALAM PELBAGAI FORMAT SECARA SERENTAK MENYEDIAKAN DAN MEMBANGUNKAN PANGKALAN DATA YANG BERSIFAT GIS-READY DALAM FORMAT GEODATABASE**

# **DATA GEOSPATIAL PADU**

### DATA GEOSPATIAL UTAMA

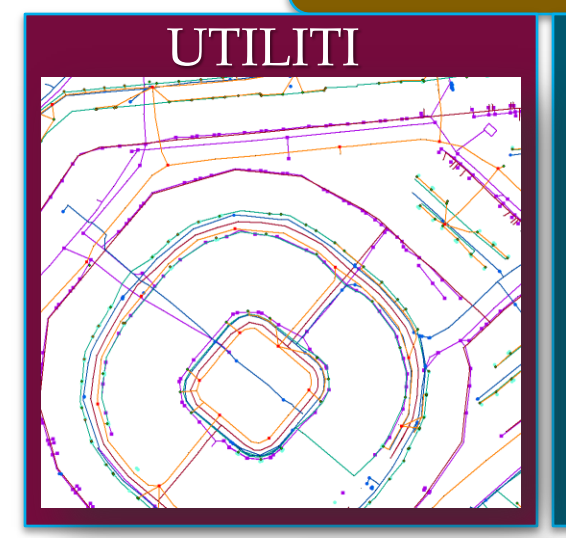

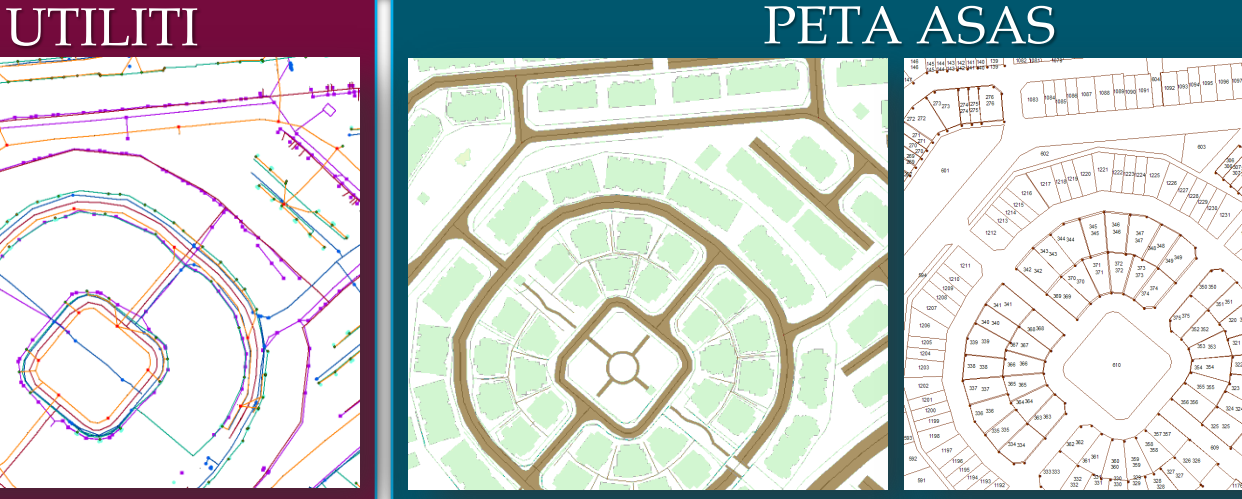

### DATA TAMBAHAN

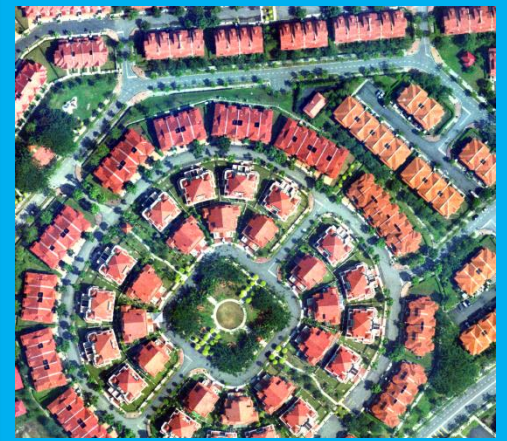

#### ORTOFOTO INDEKS PETA

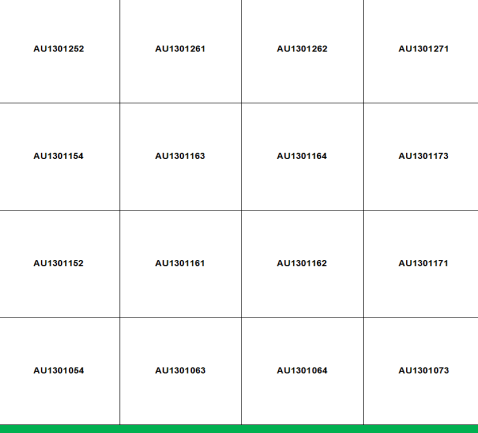

## **PENDIGITAN DATA**

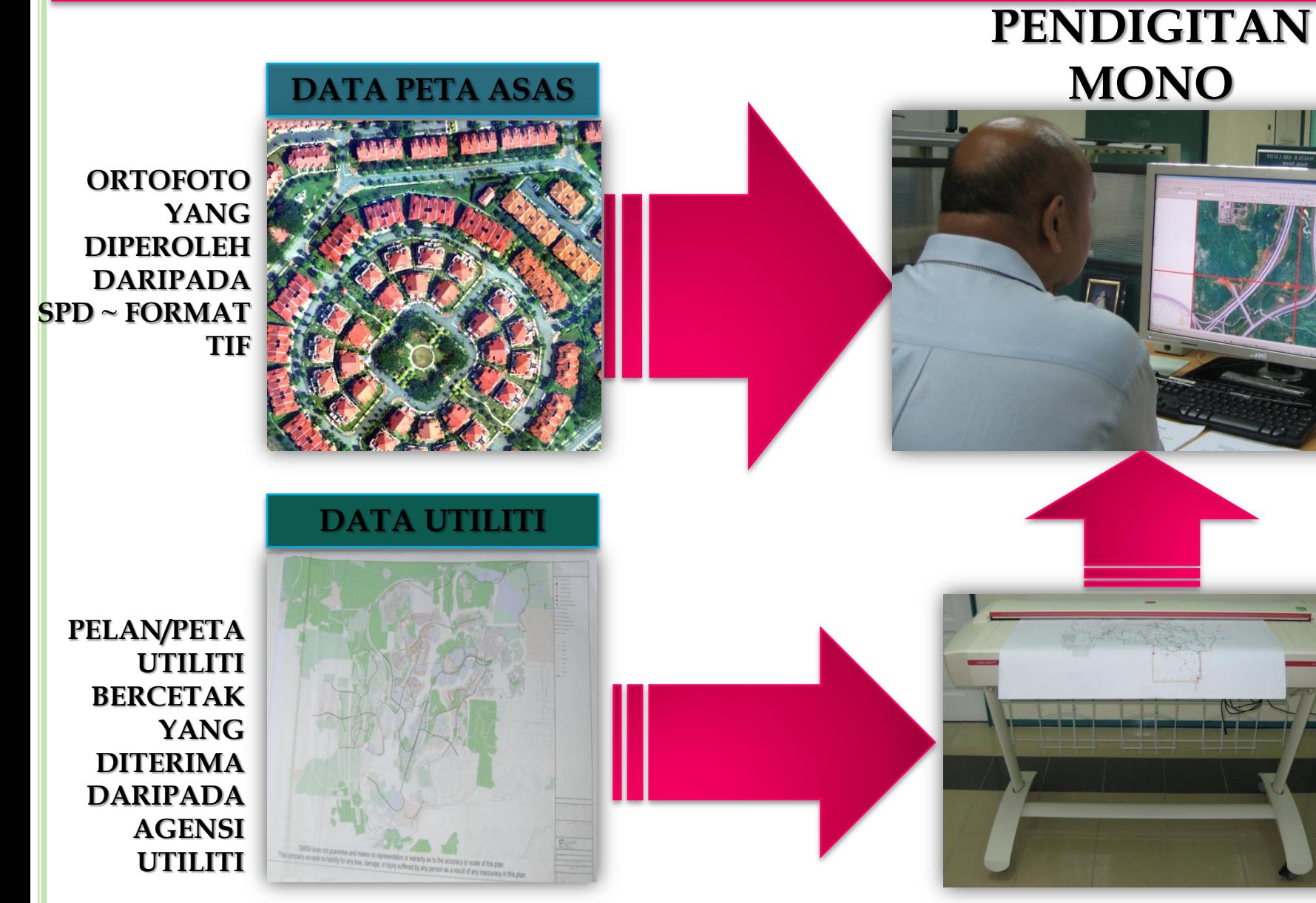

#### **PENGIMBASAN**

## **PROSES PENYEDIAAN PETA ASAS**

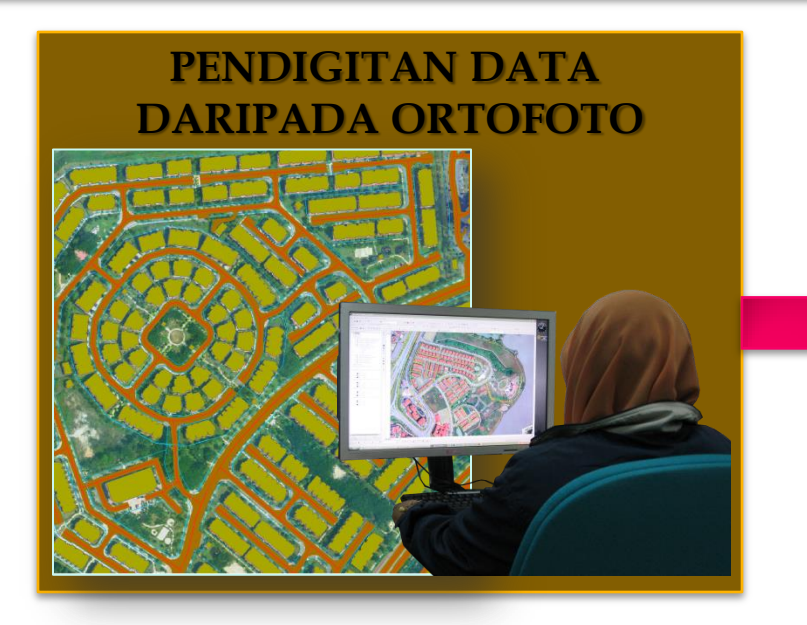

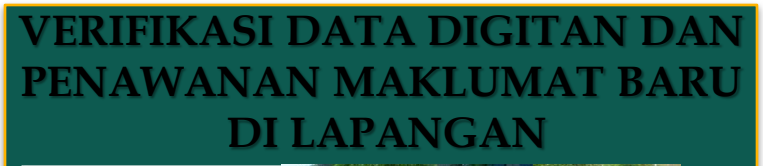

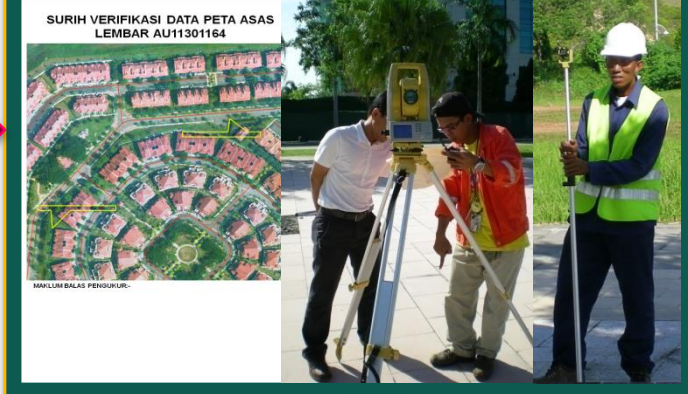

#### **LOAD KE DALAM PADU**

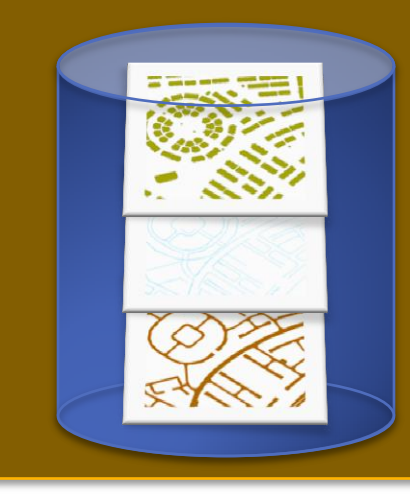

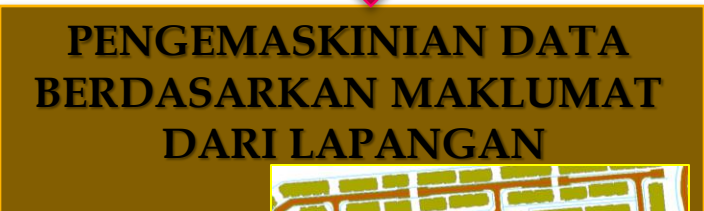

### **PRODUK PADU**

#### DATA PEMETAAN UTILITI BERDIGIT

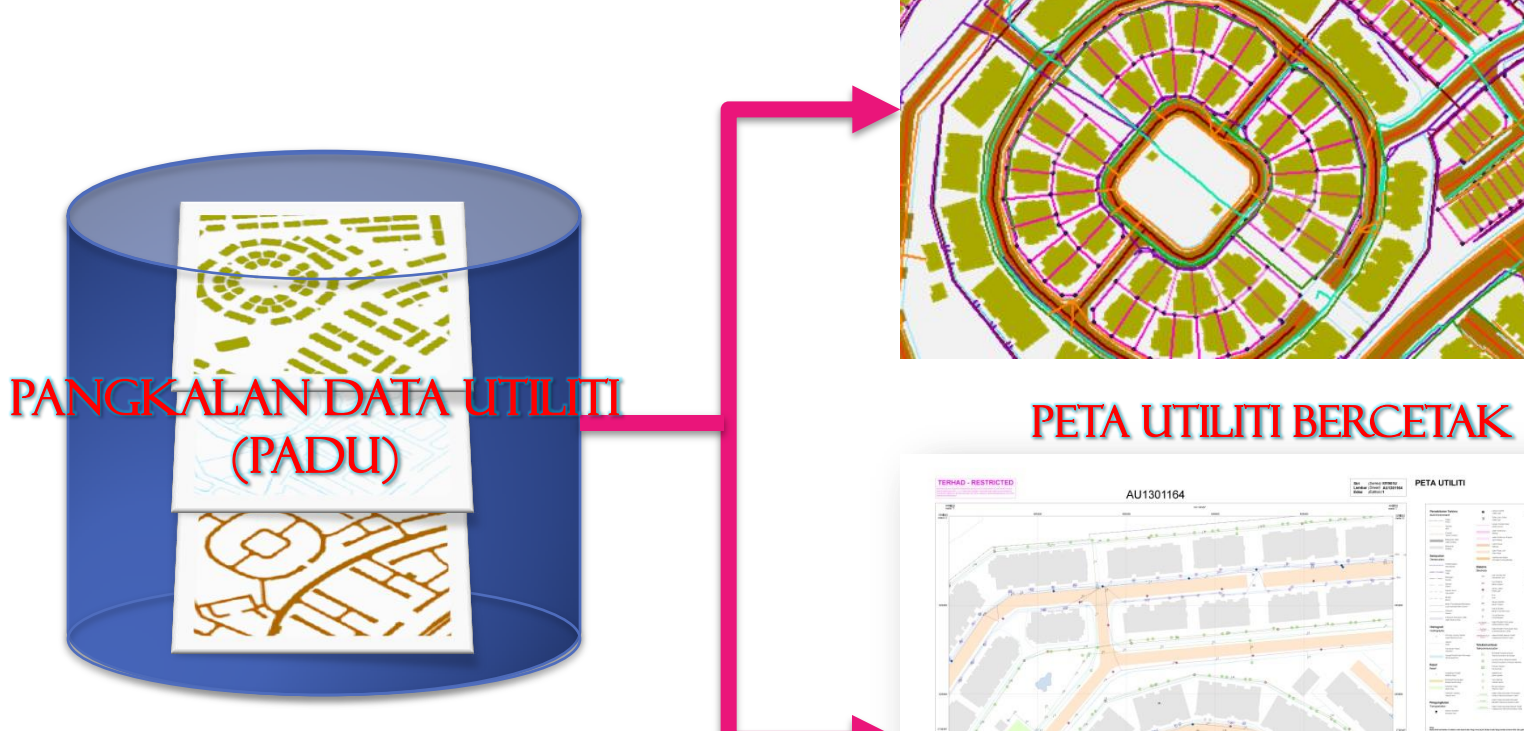

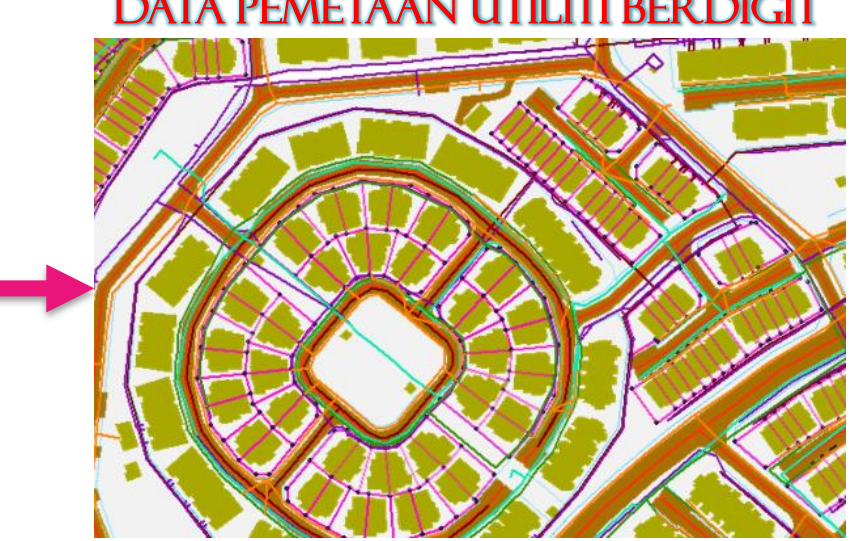

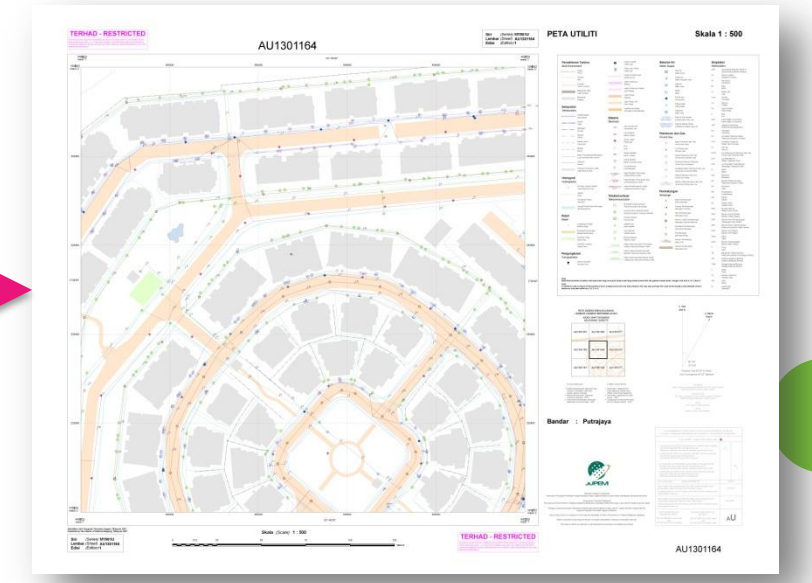

## **DATA PEMETAAN UTILITI DIGITAL**

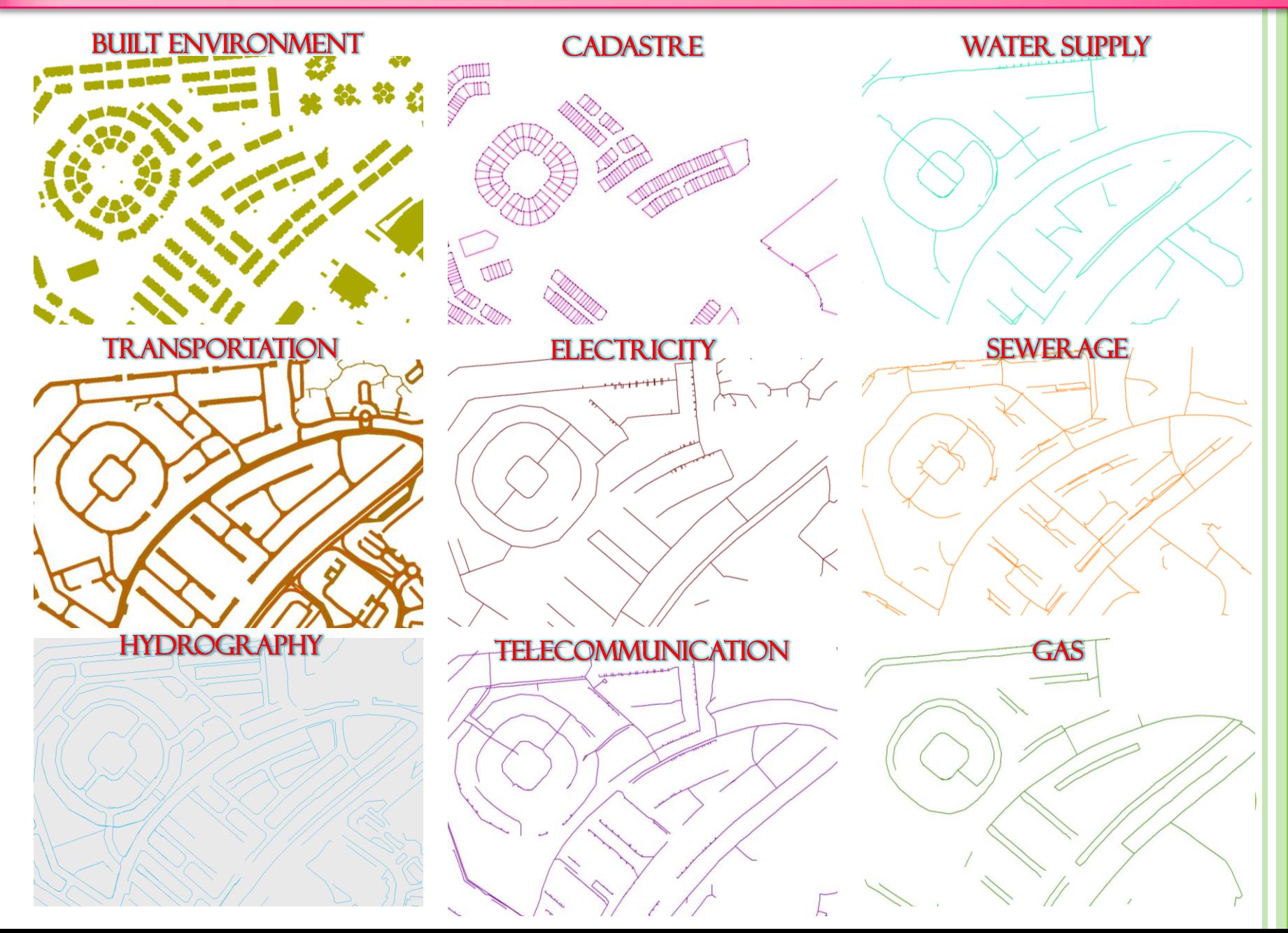

### **DATA UKUR KADASTER**

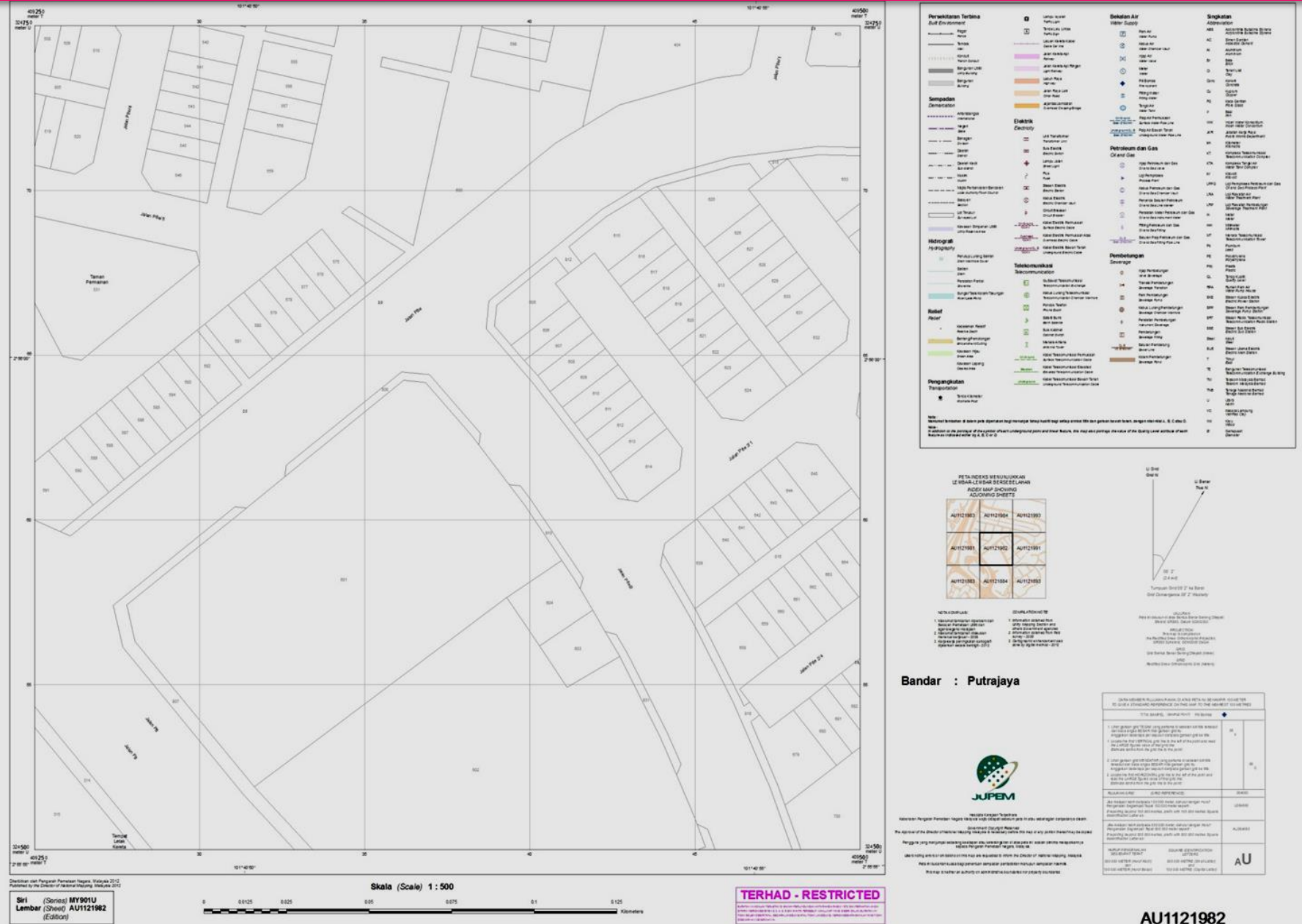

### **DATA ORTOFOTO**

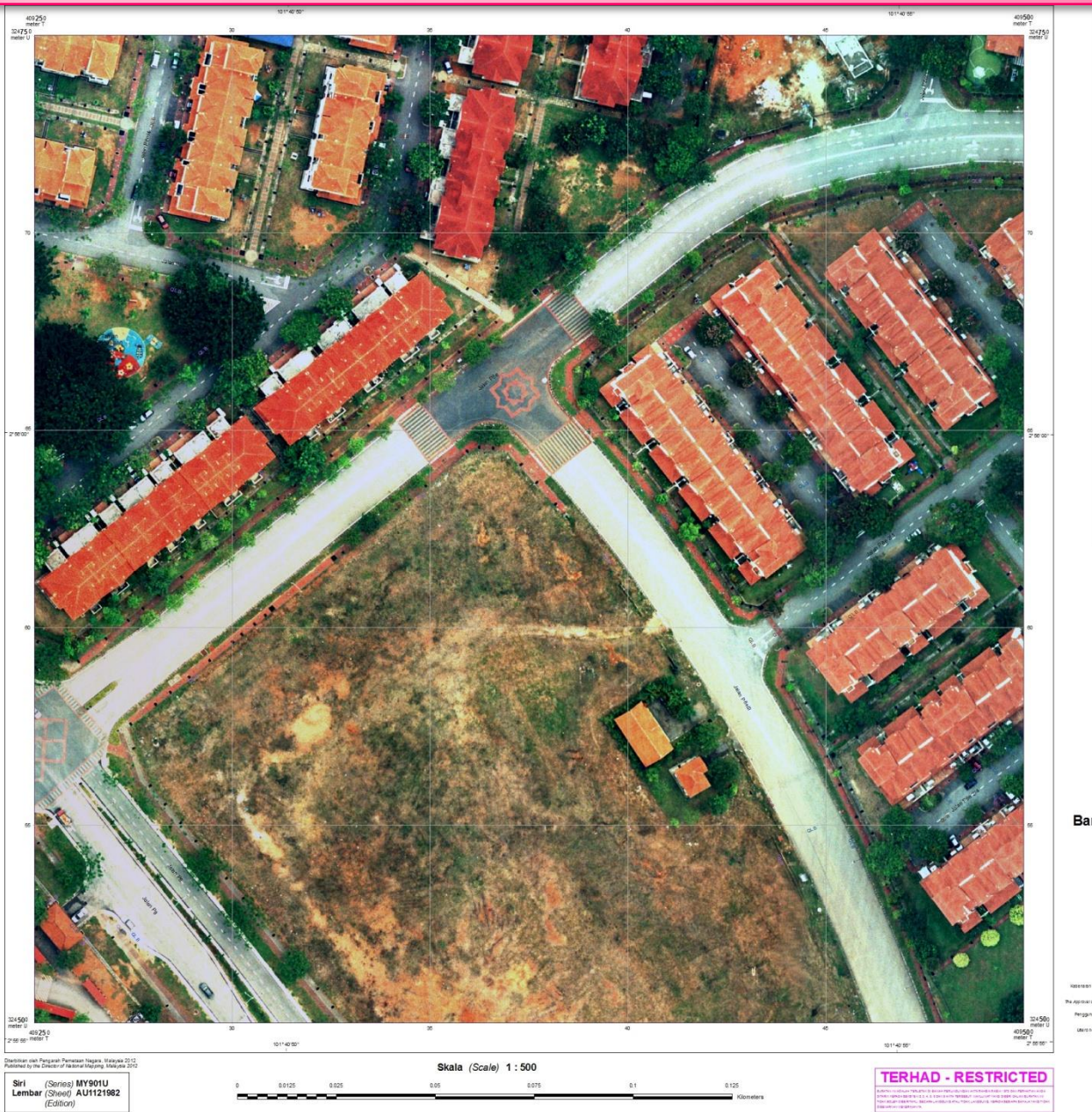

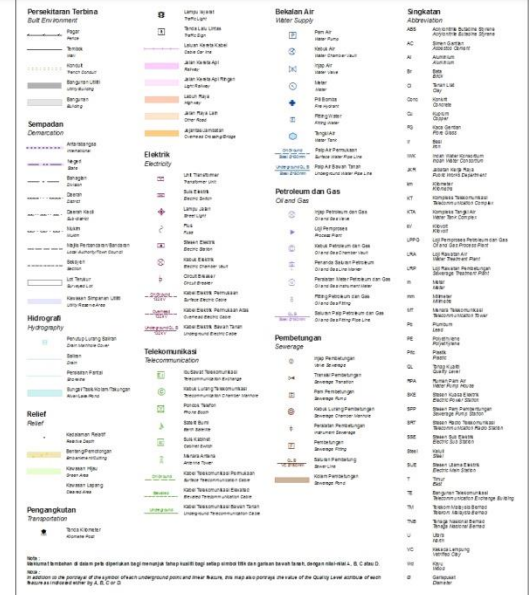

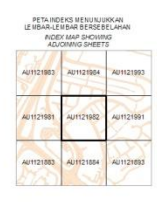

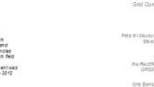

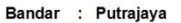

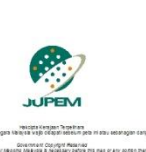

Government Copyright Meservier<br>Trade for happing Arabysis is heckedary before this map or any por junpai sebelang kecilajan atau keleak-gkiran di atau pela ini adalah dikutra<br>Kepada Pengarah Penelaan Negara, Malayah melaposamya .<br>SEDDS EDDRE HAJ AN ROJACINO TI INTOMI THE CRECTIV OF NATIONAl MAILING, MAILING a bagi perentah kengadan pertasanan mahugun kengadan hacmik. This map is nother an authority on administrative boundaries nor proyecty pounsaines.

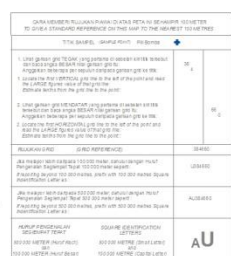

AU1121982

### **DATA AGENSI UTILITI**

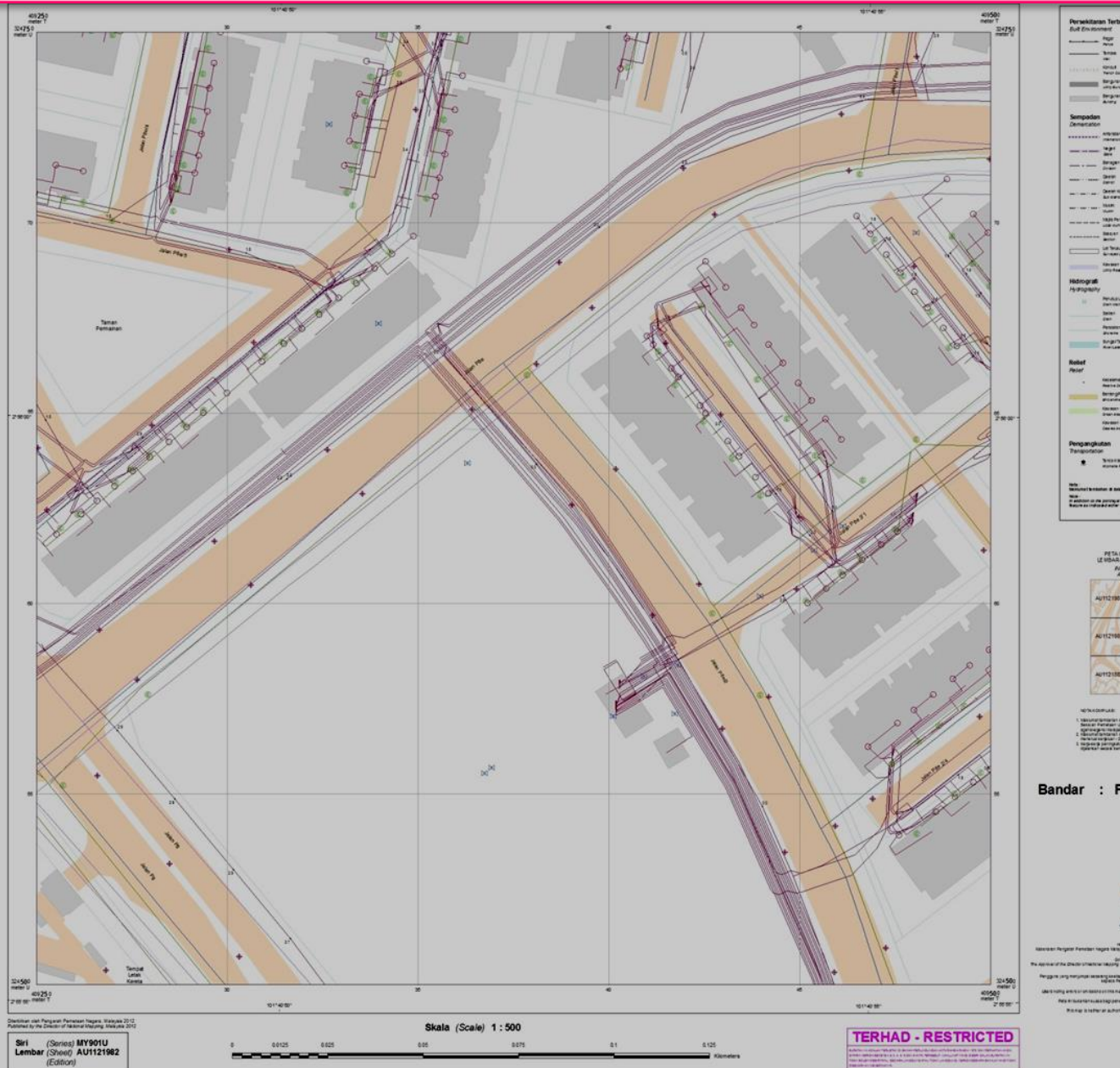

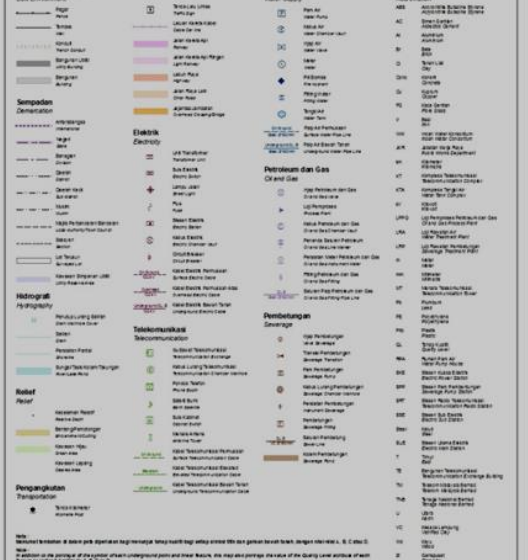

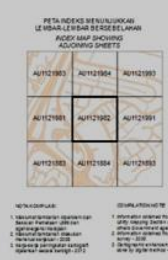

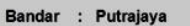

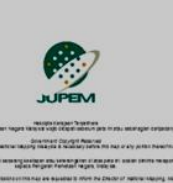

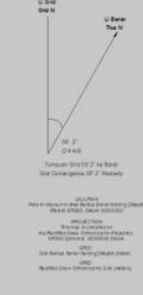

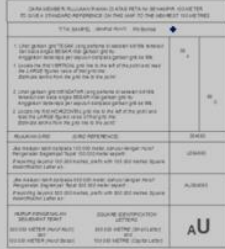

AU1121982

### **DATA PEPASANGAN UTILITI**

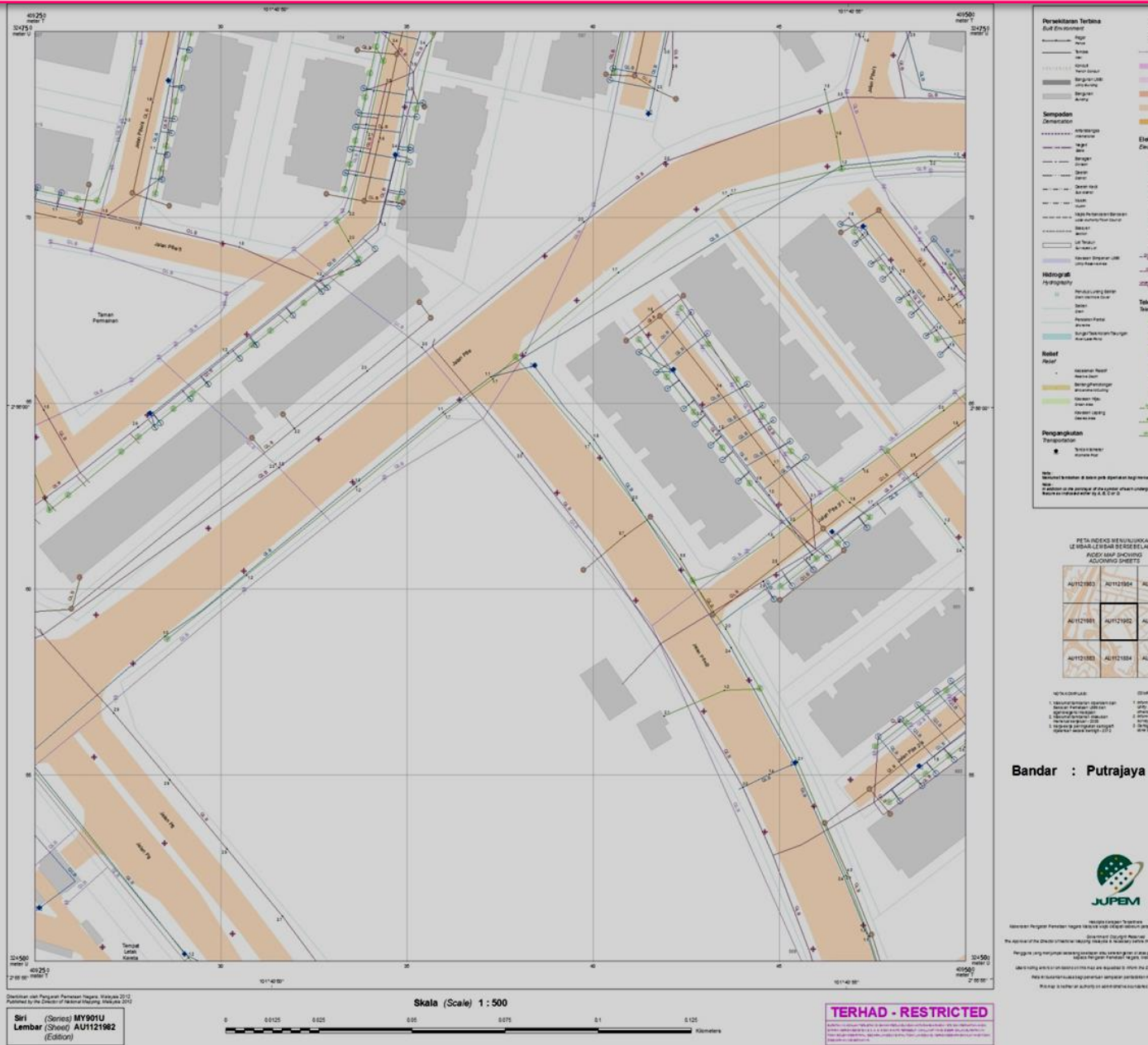

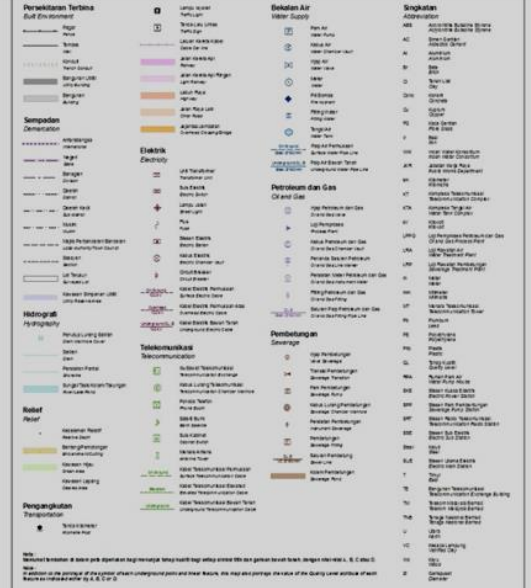

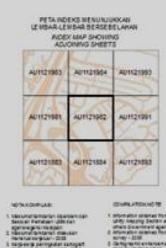

sitem attu vereningi on alien.<br>Literatur Periodas I regen in

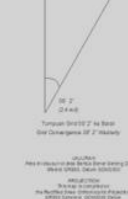

AZRAN AU

AU1121982

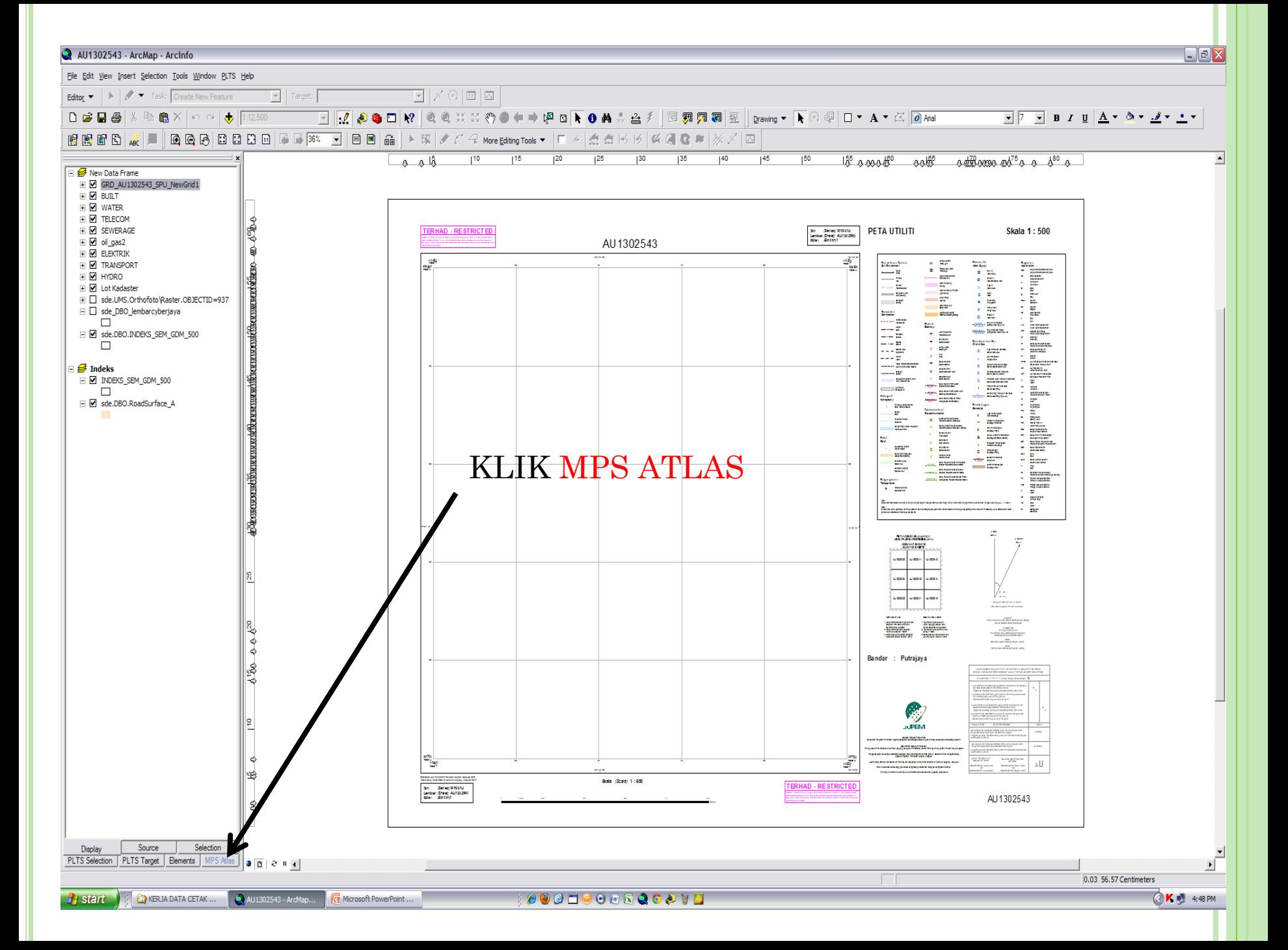

#### AU1302543 - ArcMap - ArcInfo

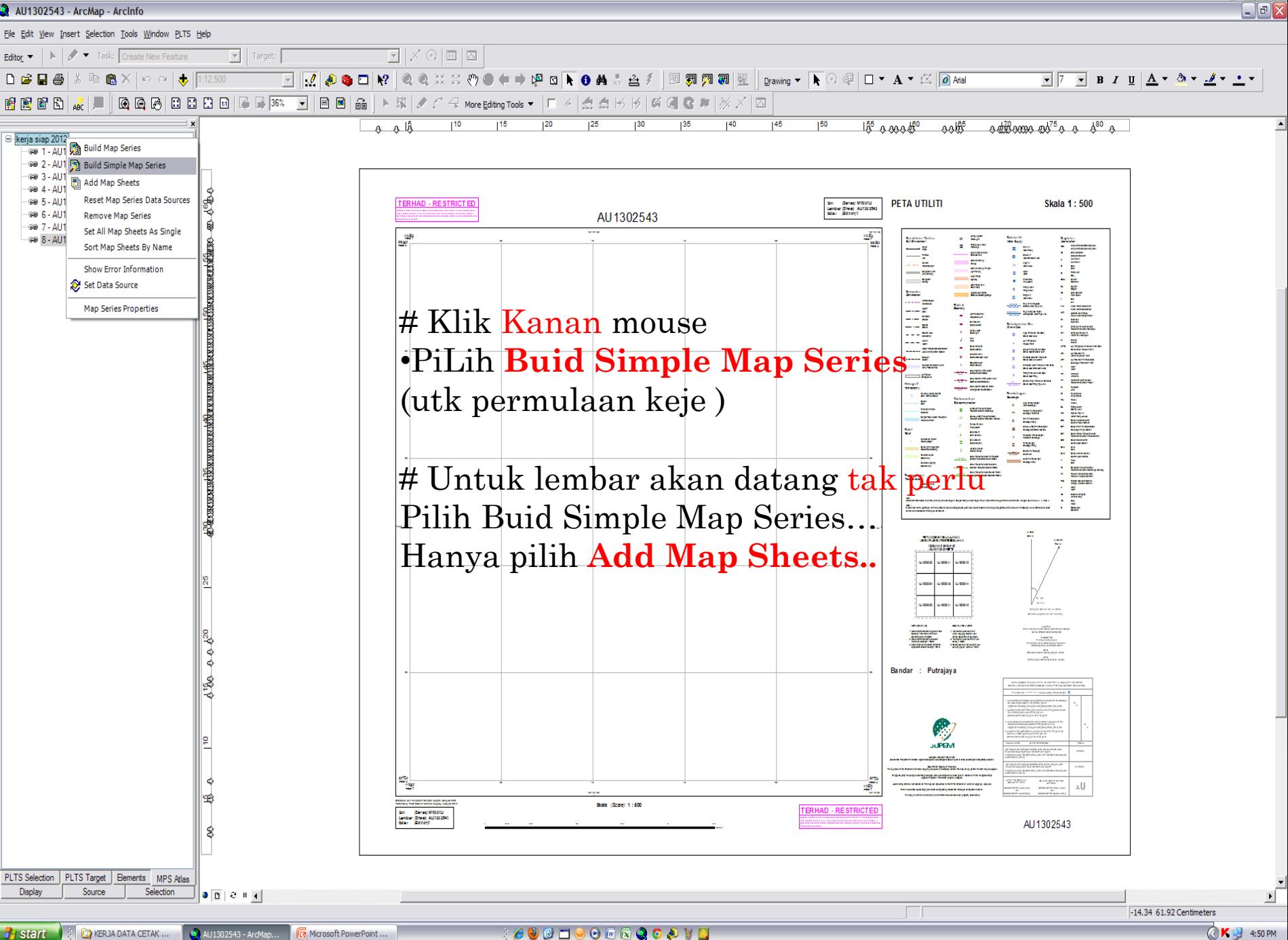

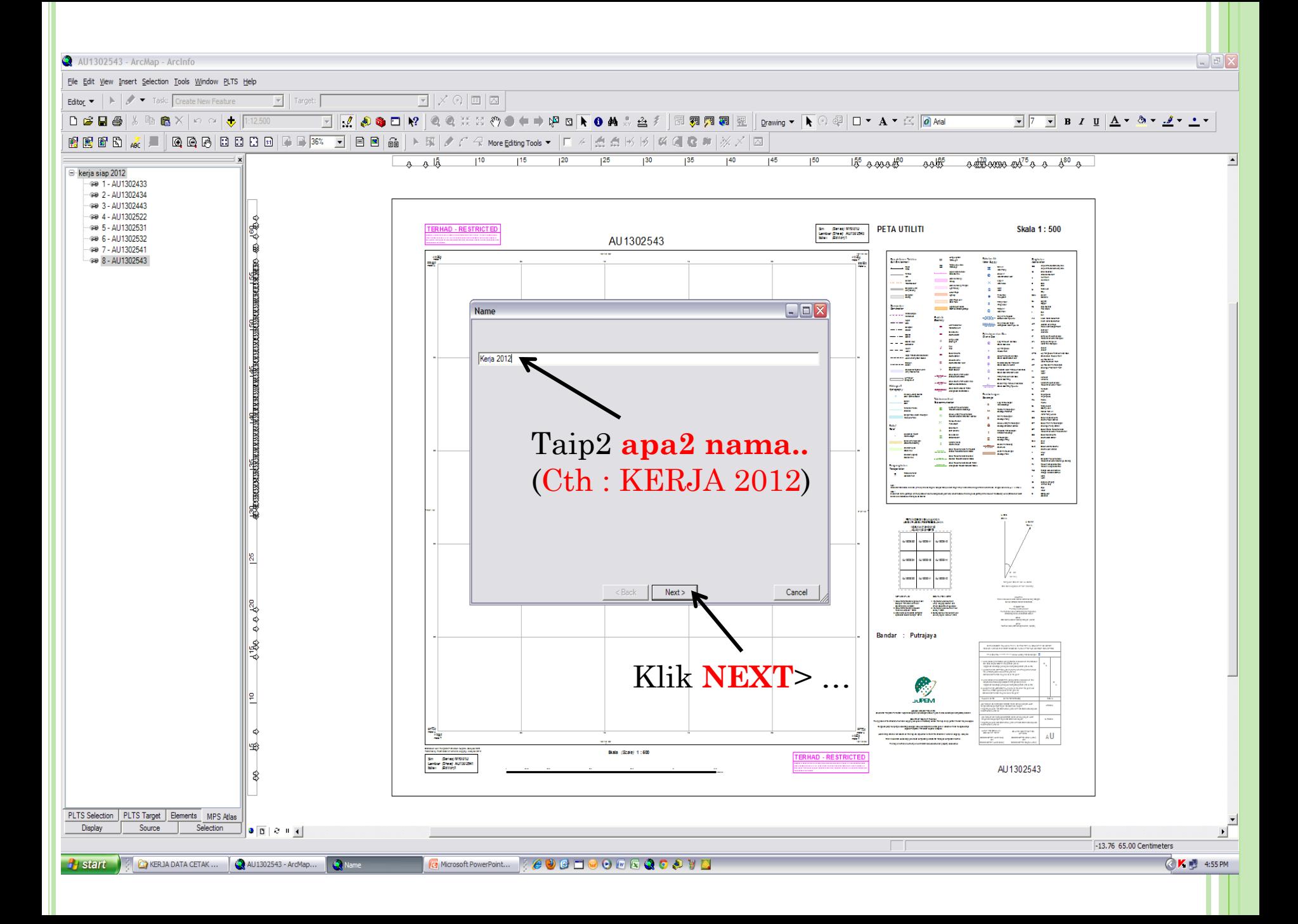

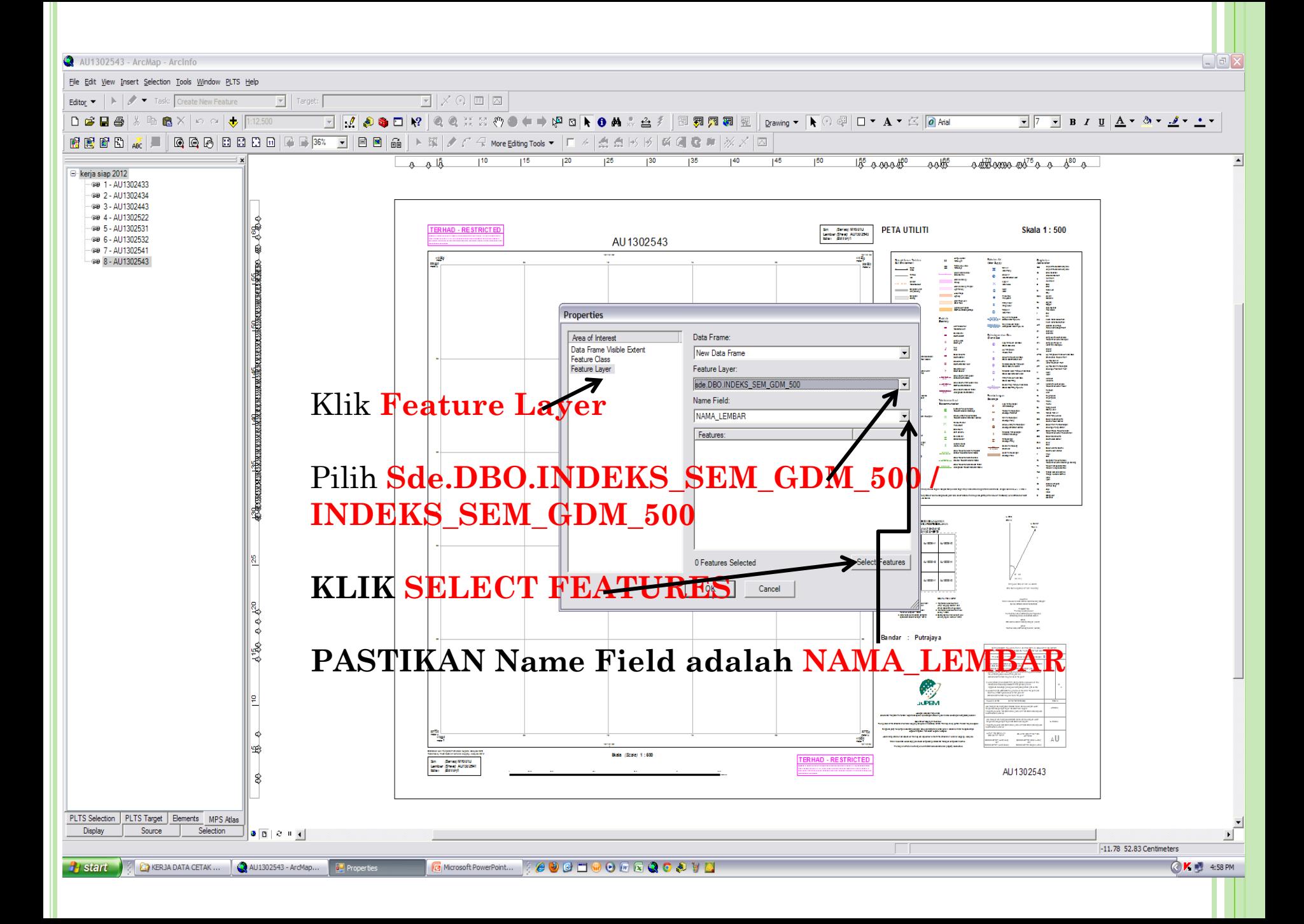

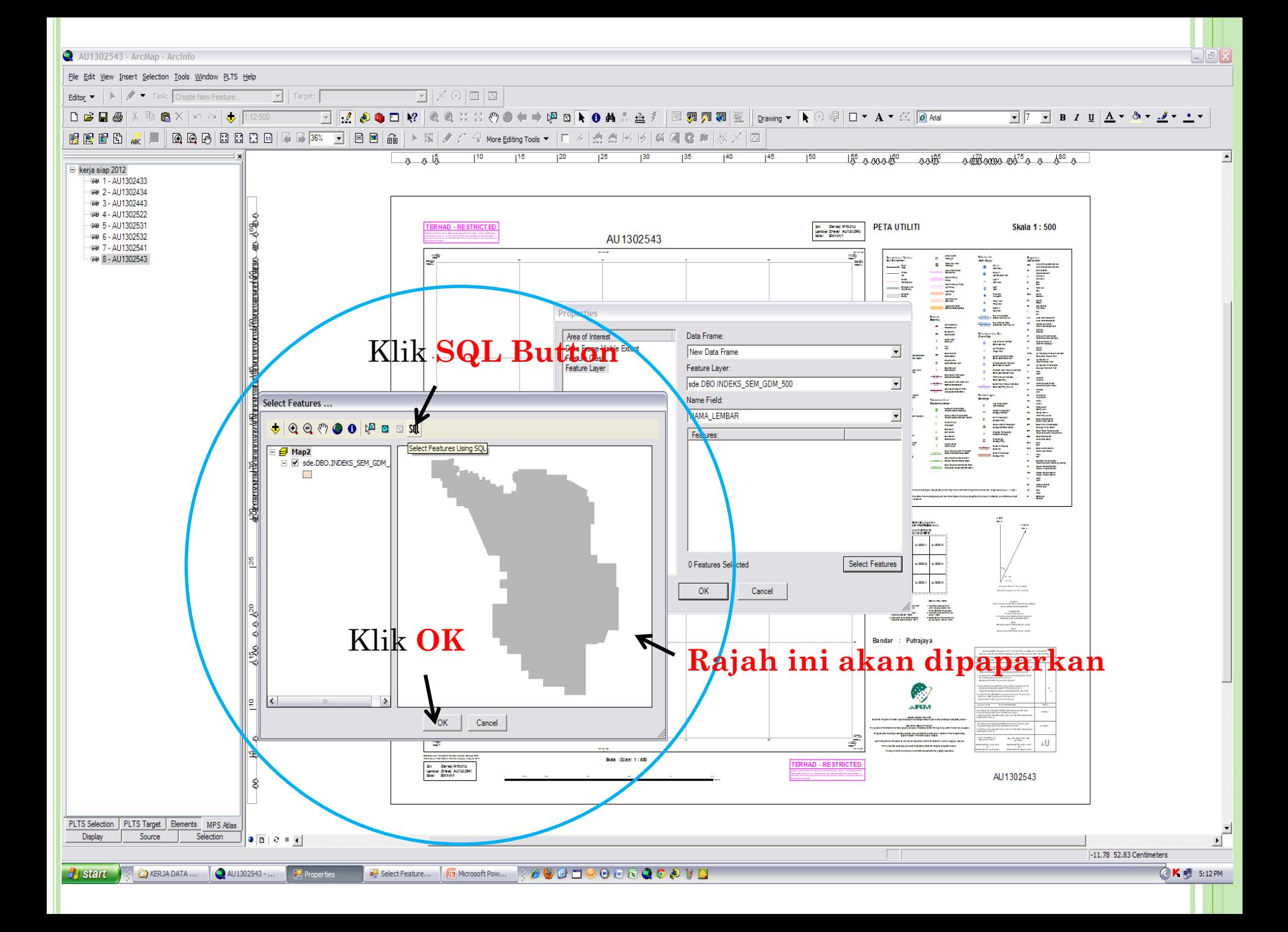

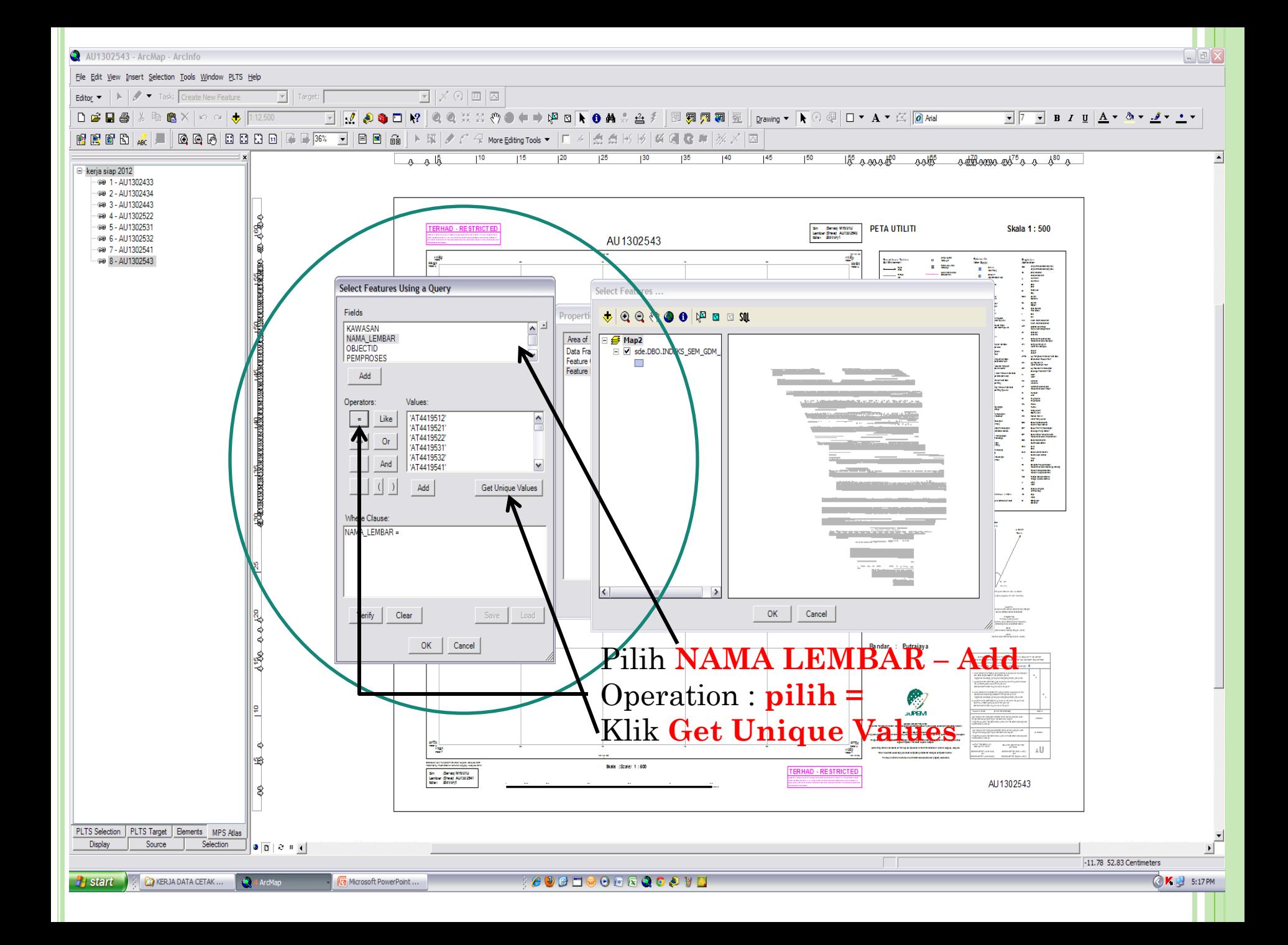

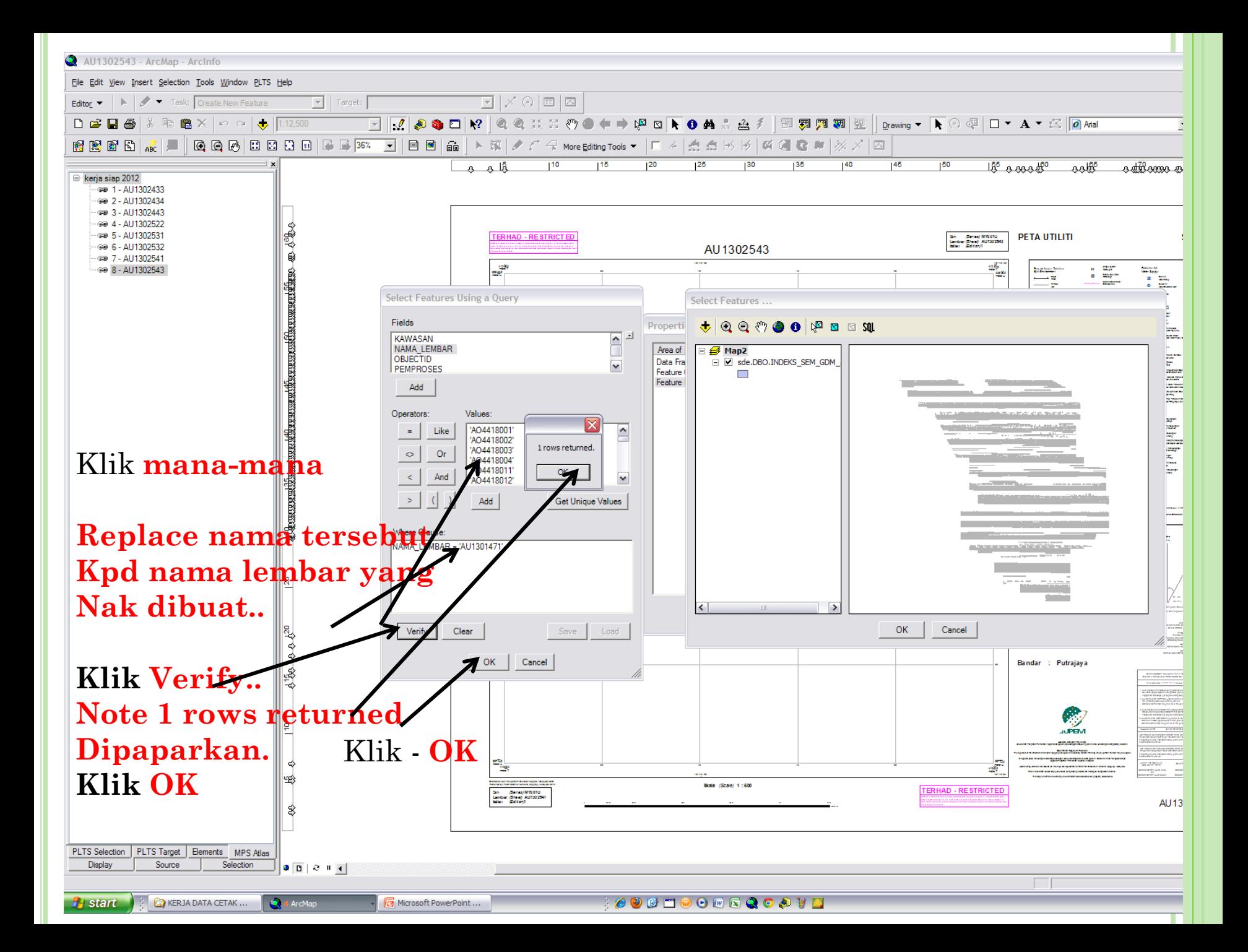

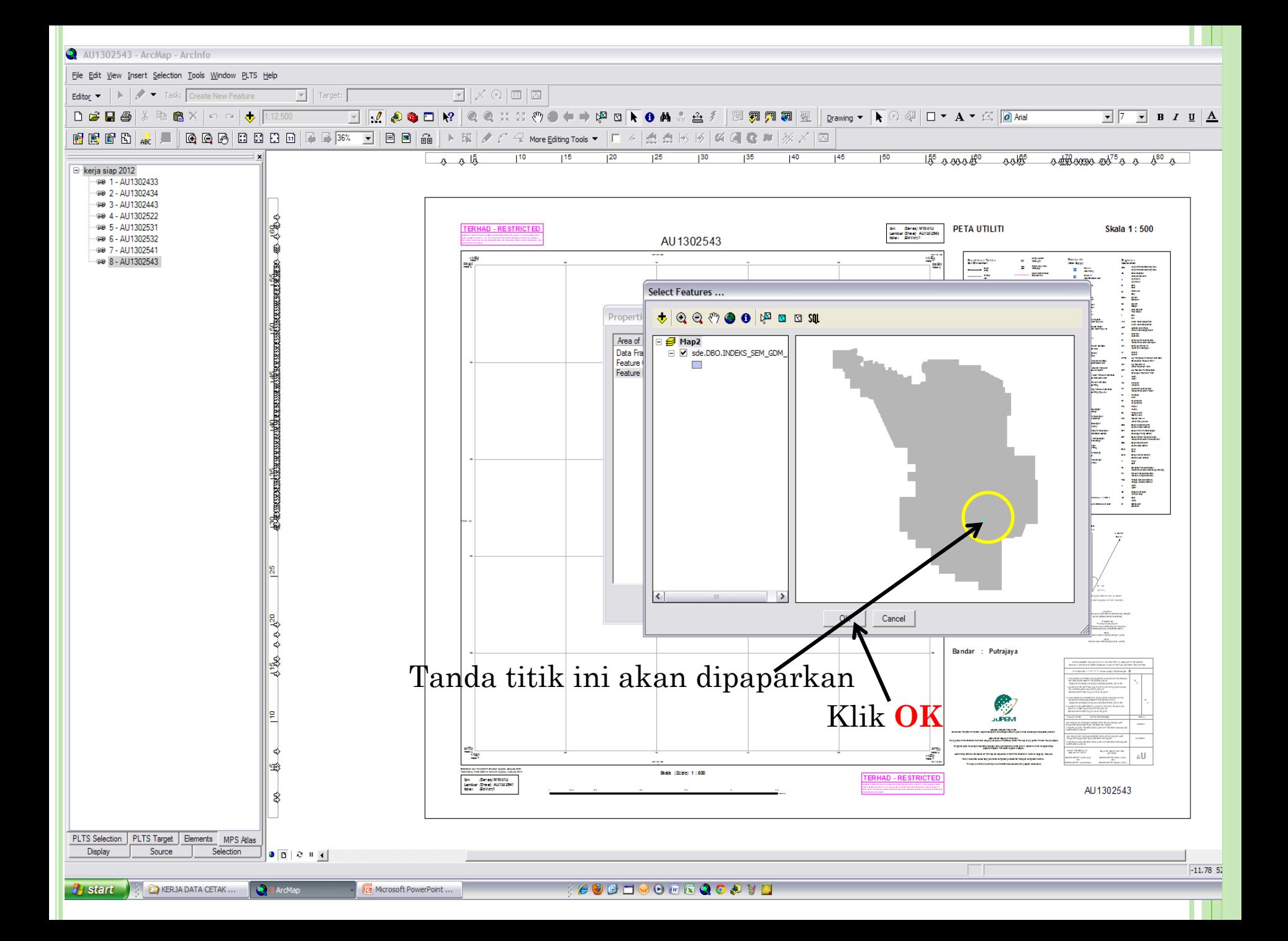

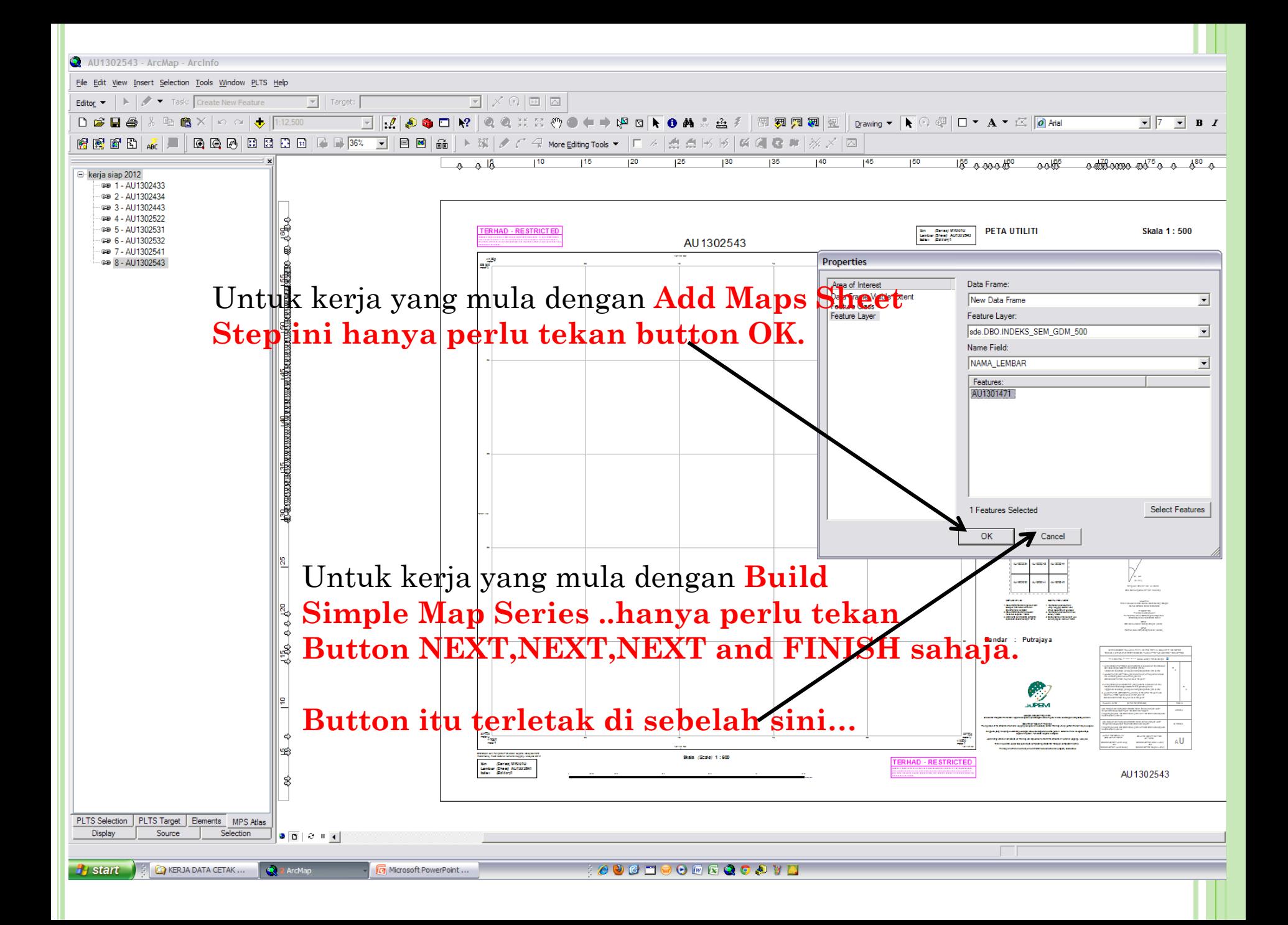

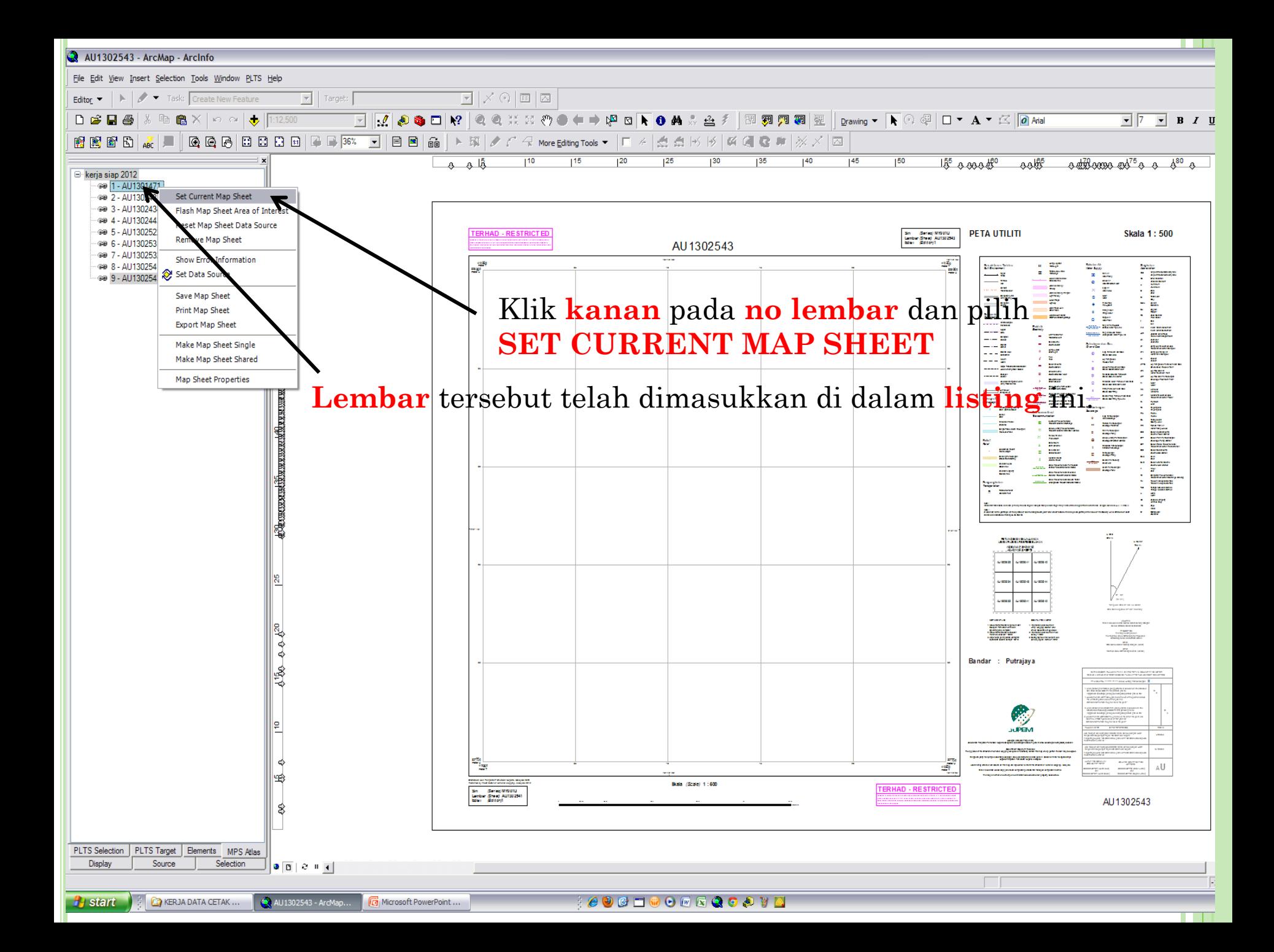

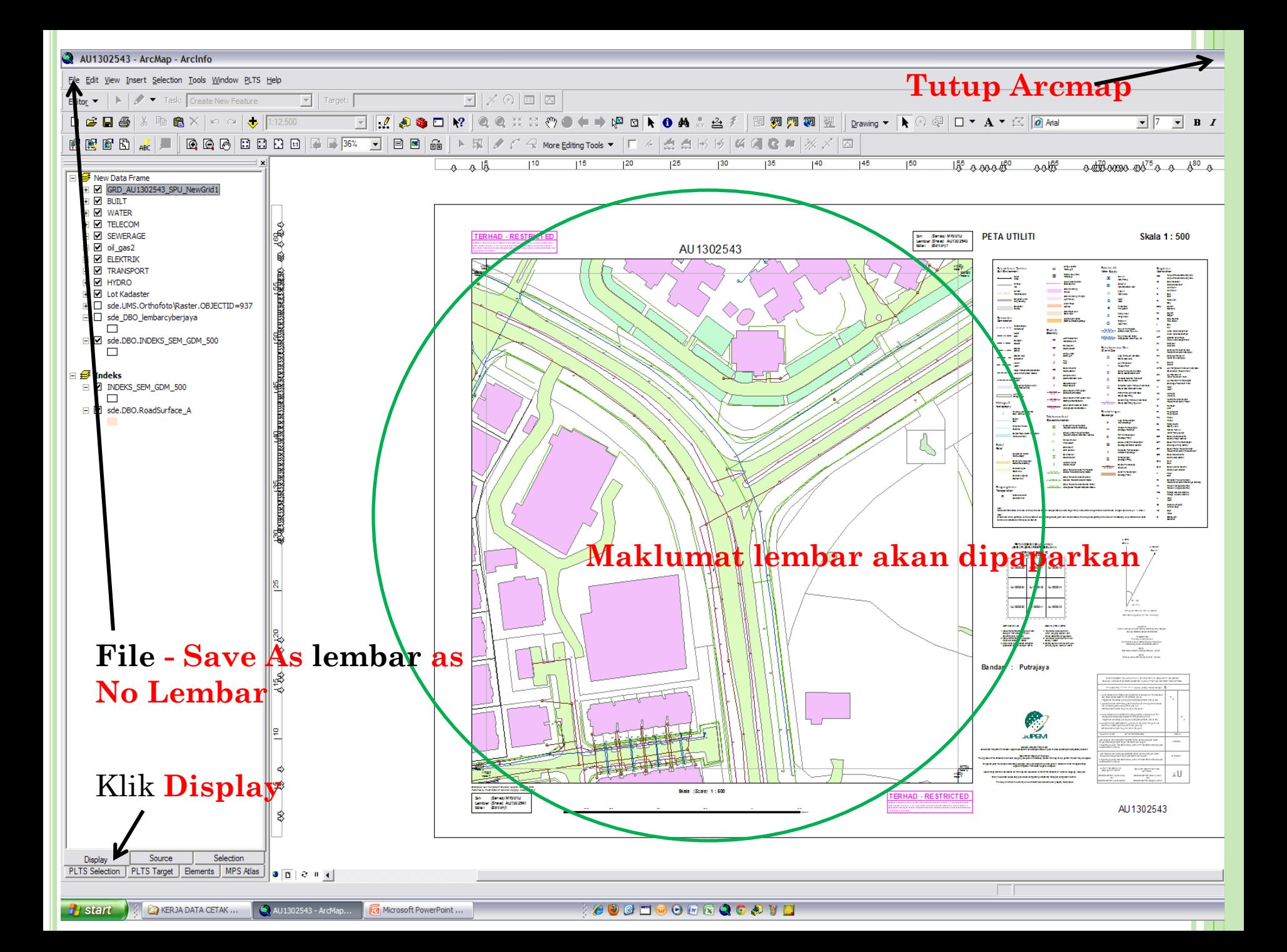